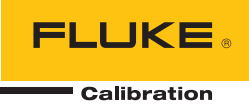

# **6270A, 8270A, 8370A**  Pressure Controller/Calibrator

Programmers Reference Guide

#### **LIMITED WARRANTY AND LIMITATION OF LIABILITY**

Each Fluke product is warranted to be free from defects in material and workmanship under normal use and service. The warranty period is one year and begins on the date of shipment. Parts, product repairs, and services are warranted for 90 days. This warranty extends only to the original buyer or end-user customer of a Fluke authorized reseller, and does not apply to fuses, disposable batteries, or to any product which, in Fluke's opinion, has been misused, altered, neglected, contaminated, or damaged by accident or abnormal conditions of operation or handling. Fluke warrants that software will operate substantially in accordance with its functional specifications for 90 days and that it has been properly recorded on non-defective media. Fluke does not warrant that software will be error free or operate without interruption.

Fluke authorized resellers shall extend this warranty on new and unused products to end-user customers only but have no authority to extend a greater or different warranty on behalf of Fluke. Warranty support is available only if product is purchased through a Fluke authorized sales outlet or Buyer has paid the applicable international price. Fluke reserves the right to invoice Buyer for importation costs of repair/replacement parts when product purchased in one country is submitted for repair in another country.

Fluke's warranty obligation is limited, at Fluke's option, to refund of the purchase price, free of charge repair, or replacement of a defective product which is returned to a Fluke authorized service center within the warranty period.

To obtain warranty service, contact your nearest Fluke authorized service center to obtain return authorization information, then send the product to that service center, with a description of the difficulty, postage and insurance prepaid (FOB Destination). Fluke assumes no risk for damage in transit. Following warranty repair, the product will be returned to Buyer, transportation prepaid (FOB Destination). If Fluke determines that failure was caused by neglect, misuse, contamination, alteration, accident, or abnormal condition of operation or handling, including overvoltage failures caused by use outside the product's specified rating, or normal wear and tear of mechanical components, Fluke will provide an estimate of repair costs and obtain authorization before commencing the work. Following repair, the product will be returned to the Buyer transportation prepaid and the Buyer will be billed for the repair and return transportation charges (FOB Shipping Point).

THIS WARRANTY IS BUYER'S SOLE AND EXCLUSIVE REMEDY AND IS IN LIEU OF ALL OTHER WARRANTIES, EXPRESS OR IMPLIED, INCLUDING BUT NOT LIMITED TO ANY IMPLIED WARRANTY OF MERCHANTABILITY OR FITNESS FOR A PARTICULAR PURPOSE. FLUKE SHALL NOT BE LIABLE FOR ANY SPECIAL, INDIRECT, INCIDENTAL, OR CONSEQUENTIAL DAMAGES OR LOSSES, INCLUDING LOSS OF DATA, ARISING FROM ANY CAUSE OR THEORY.

Since some countries or states do not allow limitation of the term of an implied warranty, or exclusion or limitation of incidental or consequential damages, the limitations and exclusions of this warranty may not apply to every buyer. If any provision of this Warranty is held invalid or unenforceable by a court or other decision-maker of competent jurisdiction, such holding will not affect the validity or enforceability of any other provision.

> Fluke Corporation P.O. Box 9090 Everett, WA 98206-9090 U.S.A.

Fluke Europe B.V. P.O. Box 1186 5602 BD Eindhoven The Netherlands

11/99

# **Table of Contents**

# **Title**

# Page

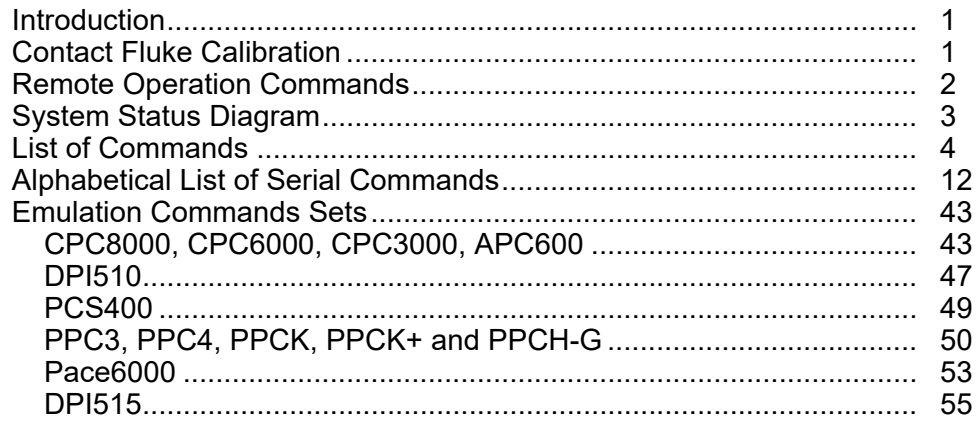

# *Introduction*

This document defines the remote interface commands for the Fluke Calibration 6270A, 8270A, or 8370A Pressure Controller/Calibrator (the Product or Instrument). These commands may be used by a computer connected through any of the remote interface ports to set settings, read measurement data, and control the operation of the instrument. Command syntax and names follow the IEEE-488.2 and SCPI standards.

# *Contact Fluke Calibration*

To contact Fluke Calibration, call one of the following telephone numbers:

- Technical Support USA: 1-877-355-3225
- Calibration/Repair USA: 1-877-355-3225
- Canada: 1-800-36-FLUKE (1-800-363-5853)
- Europe: +31-40-2675-200
- Japan: +81-3-6714-3114
- Singapore: +65-6799-5566
- China: +86-400-810-3435
- Brazil: +55-11-3759-7600
- Anywhere in the world:  $+1-425-446-6110$

To see product information or download manuals and the latest manual supplements, visit Fluke Calibration's website at www.flukecal.com.

To register your product, visit http://flukecal.com/register-product.

# *Remote Operation Commands*

The Instrument accepts commands for setting parameters, executing functions or responding with requested data. These commands are in the form of strings of ASCII- encoded characters.

Commands consist of a command header and, if necessary, parameter data. All commands must be terminated with either a carriage return (ASCII 0D hex or 13 decimal) or new line character (ASCII 0A hex or 10 decimal).

Command headers consist of one or more mnemonics separated by colons (:). Mnemonics may use letter characters, the underscore character (), and numeric digits. Commands are not case sensitive. Mnemonics often have alternate forms. Most mnemonics have a long form that is more readable and a short form consisting of three or four characters that is more efficient.

Query commands are commands that request data in response. Query commands have a question mark (?) immediately following the command header. Responses to query commands are generated immediately and placed in the output buffer. Responses are then transmitted automatically to the PC.

Some commands require parameter data to specify values for one or more parameters. The command header is separated from the parameter data by a space (ASCII 20 hex or 32 decimal). Multiple parameters are separated by a comma (,).

# *System Status Diagram*

Figure 1 shows the System Status Diagram.

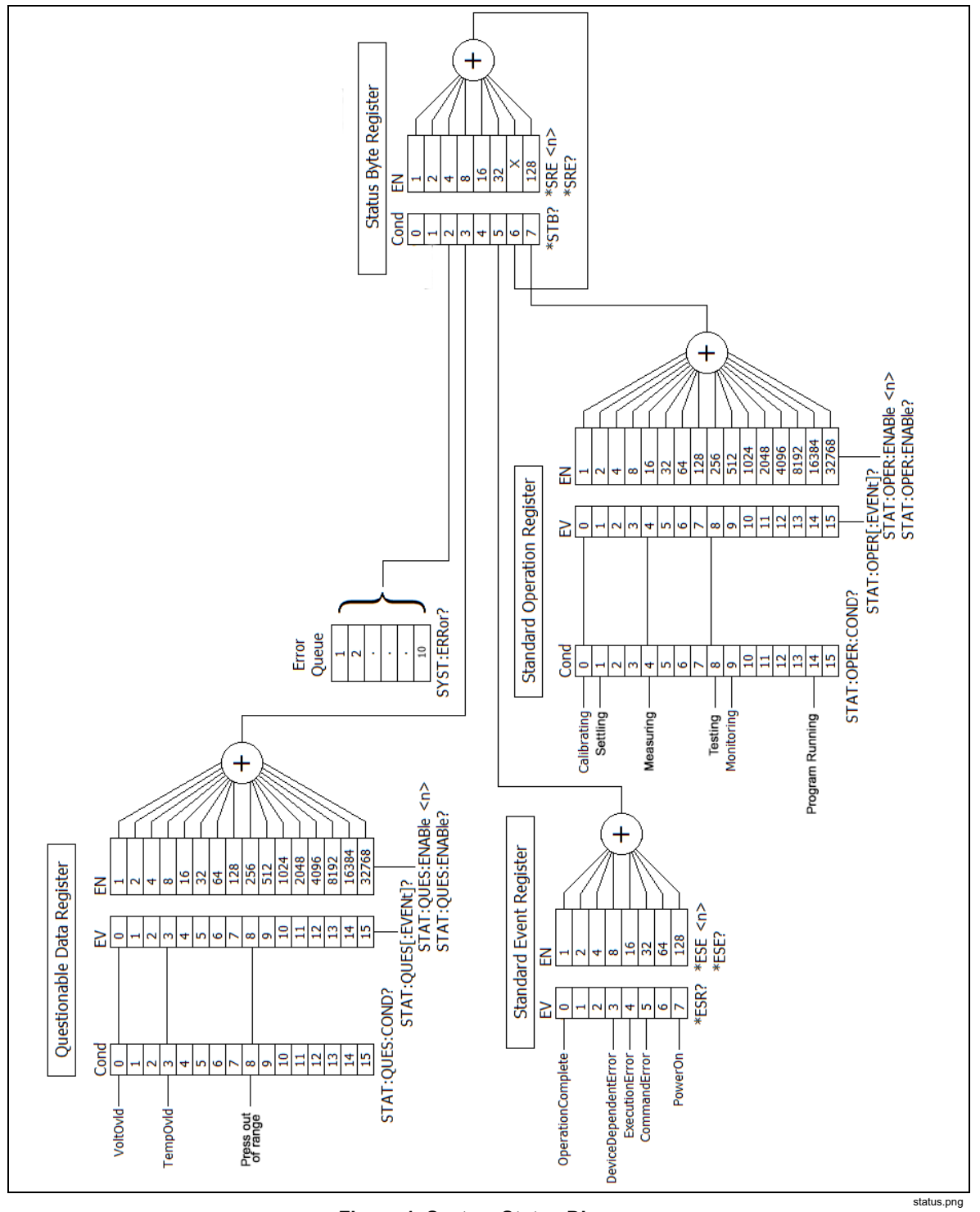

**Figure 1. System Status Diagram** 

# *List of Commands*

Table 1 lists the command set for the Product in alphabetical order.

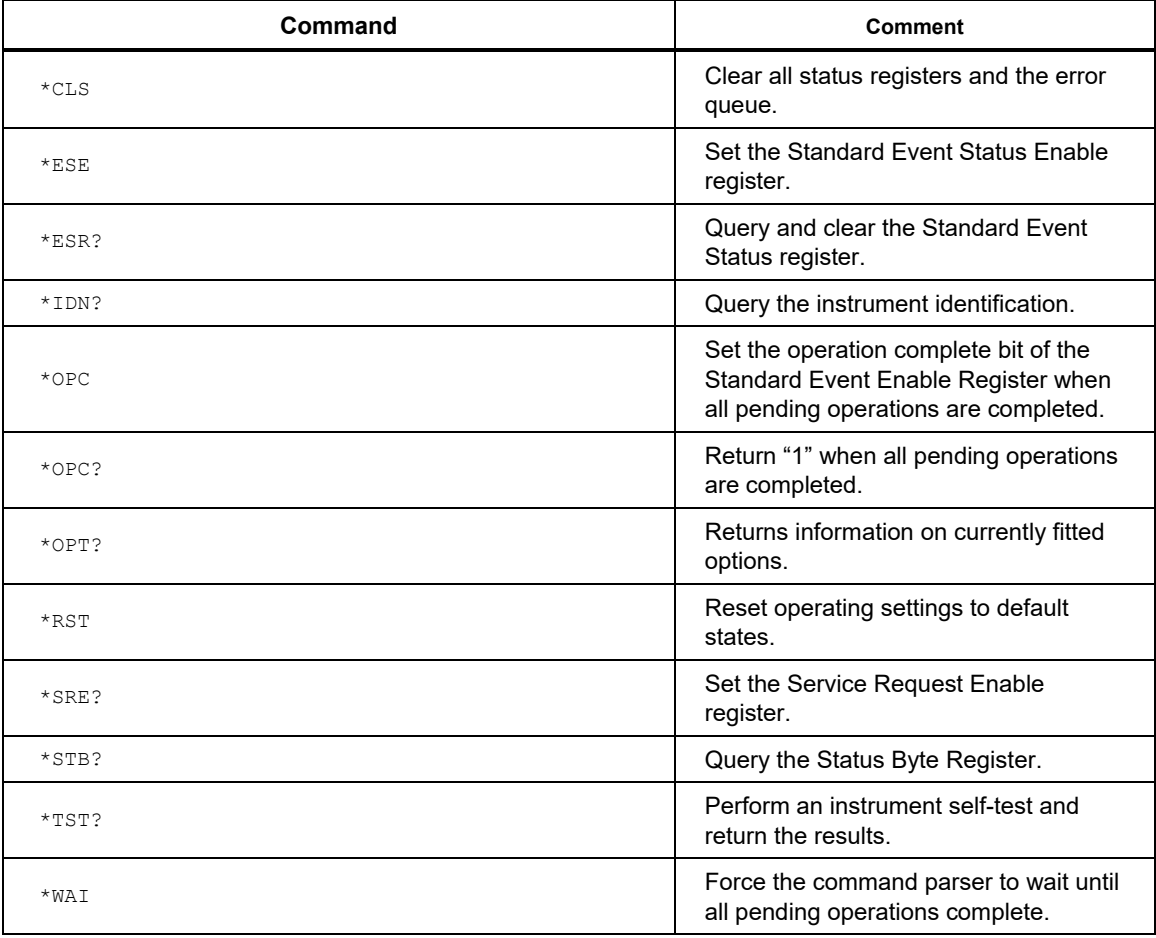

#### **Table 1. List of Commands**

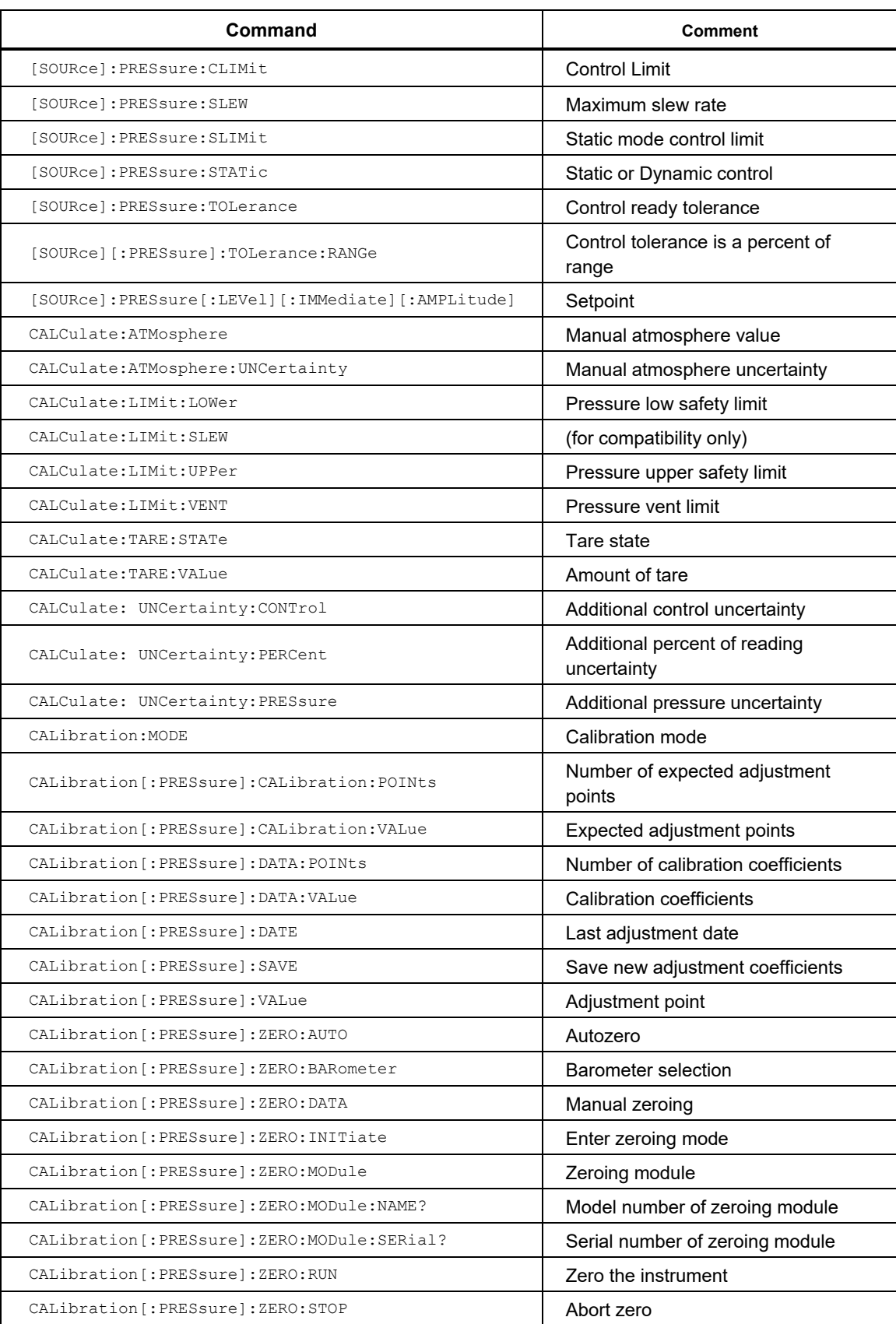

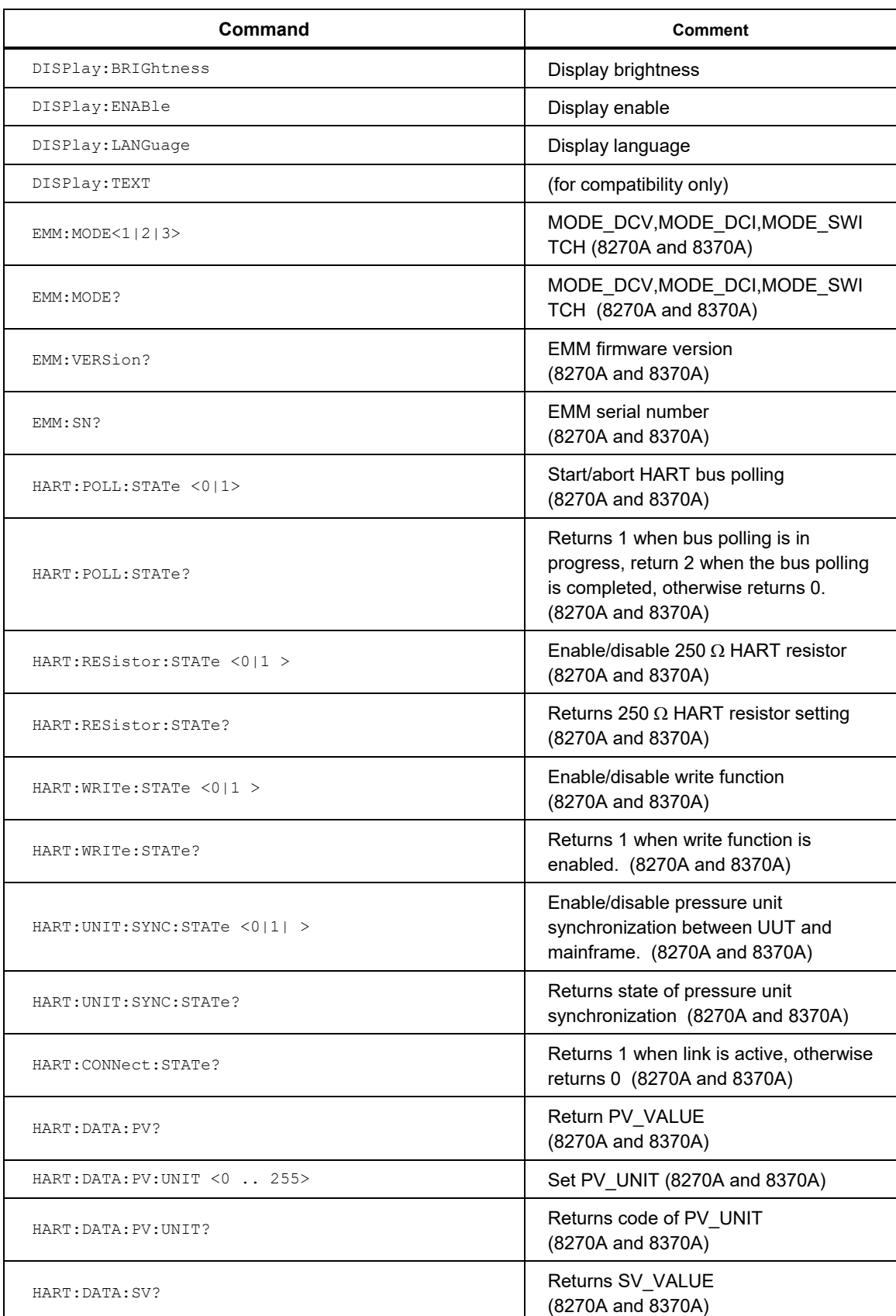

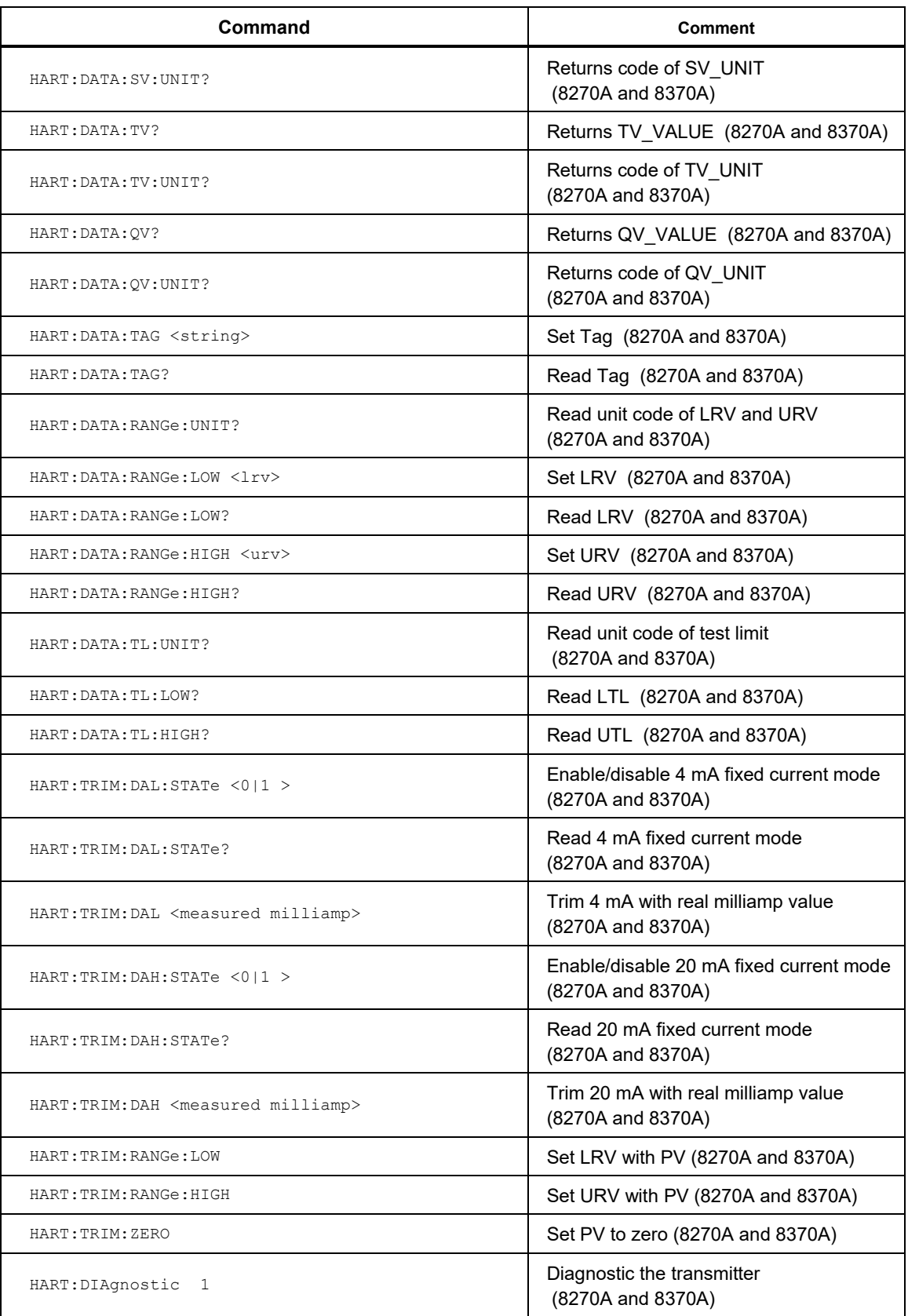

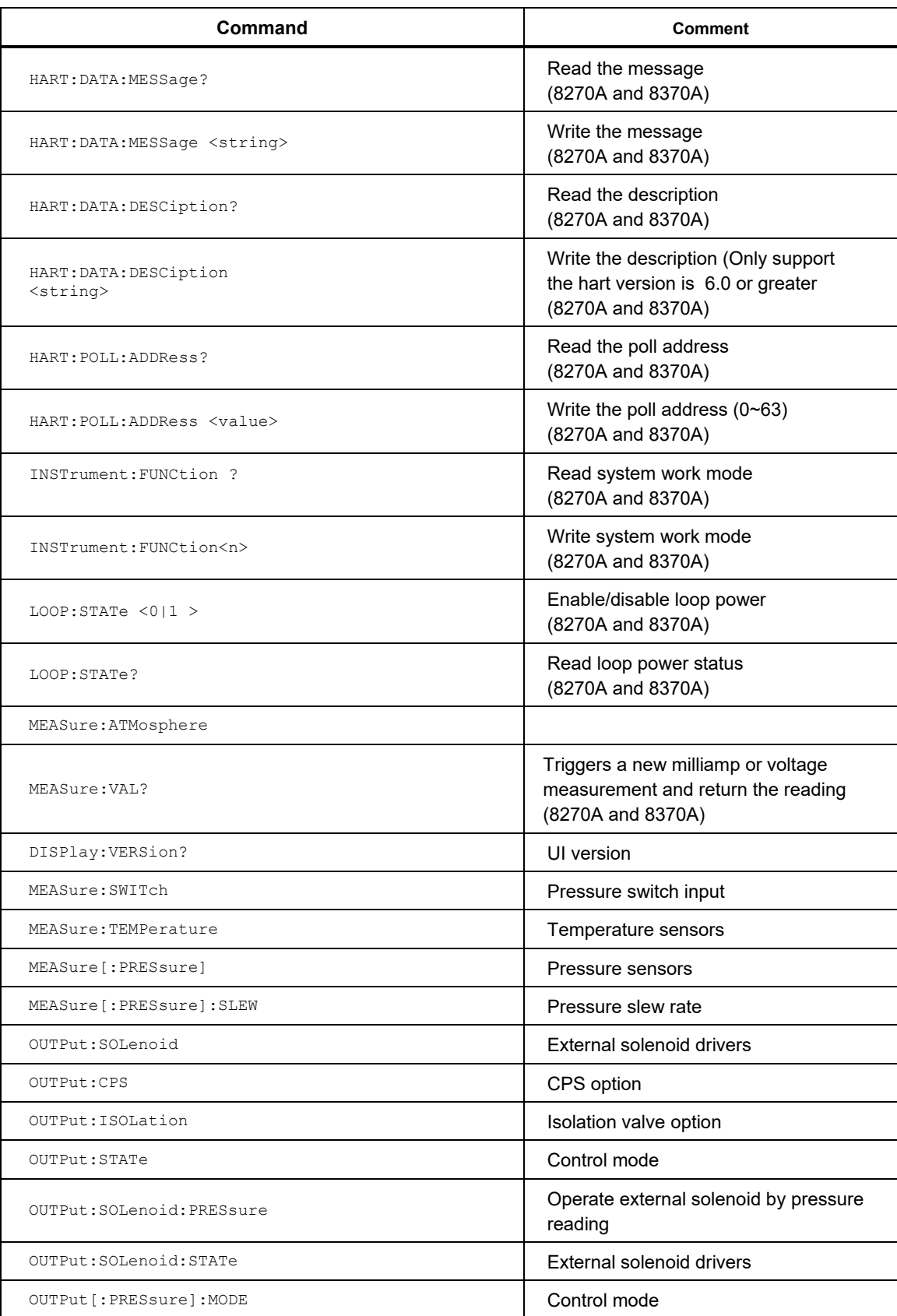

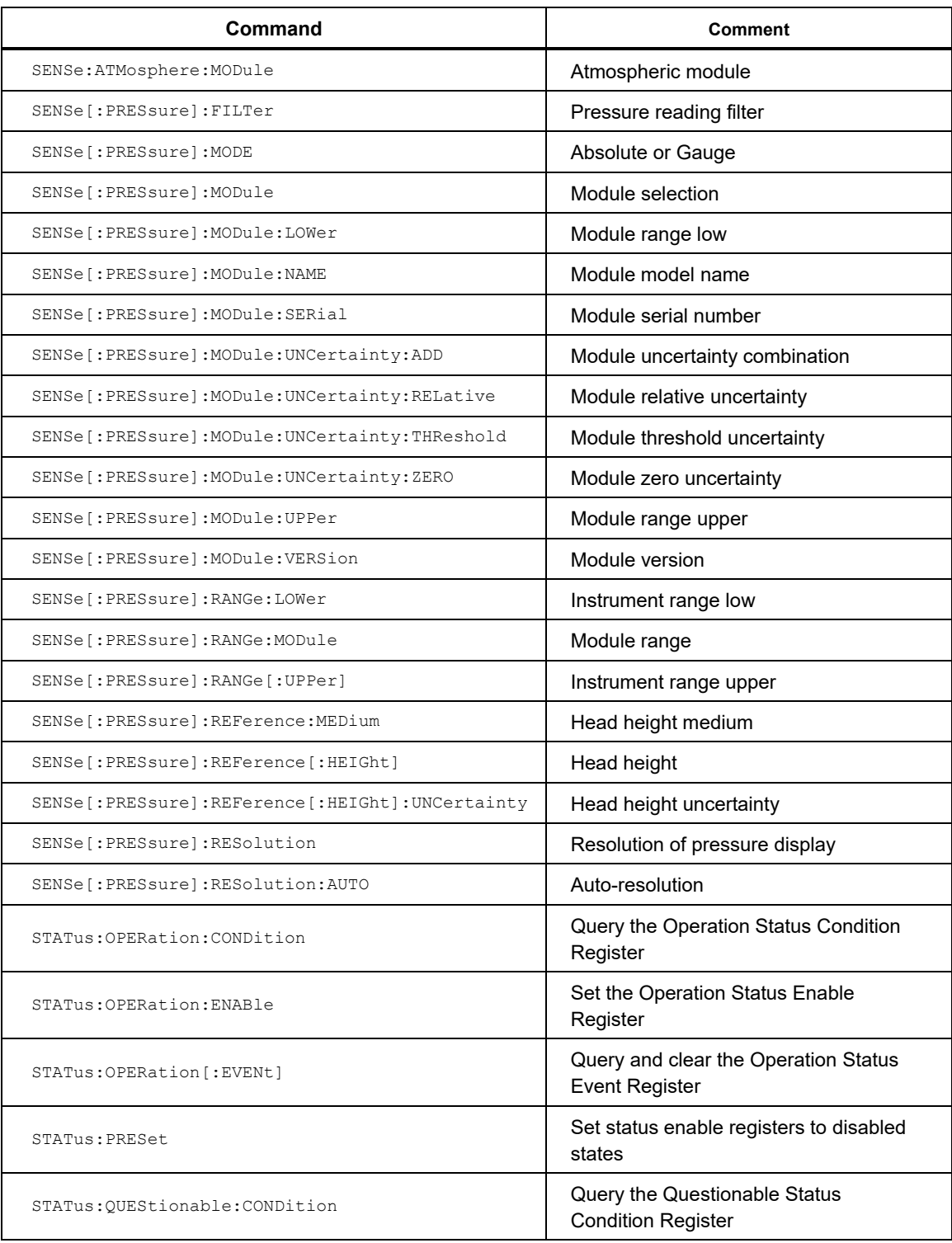

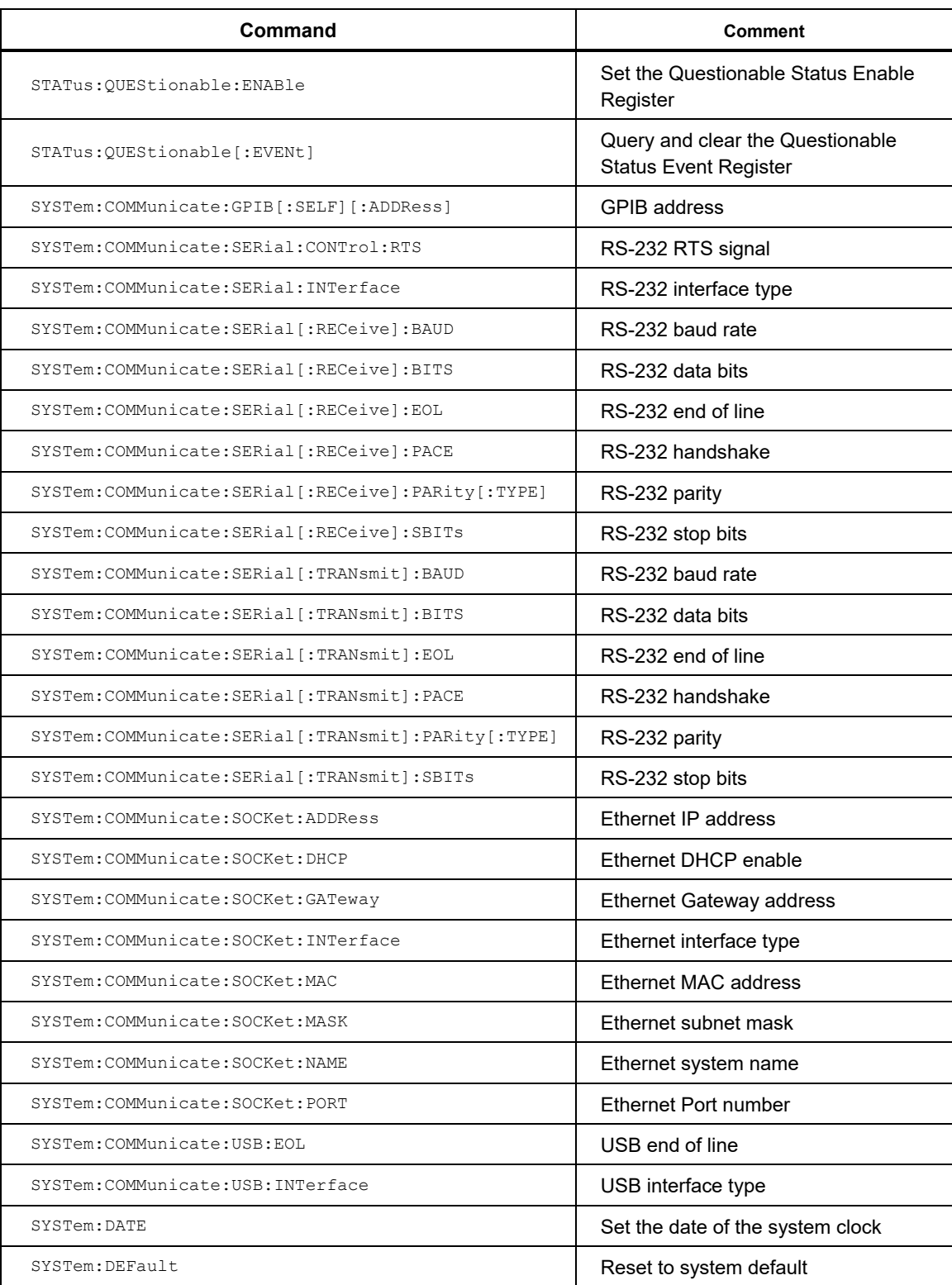

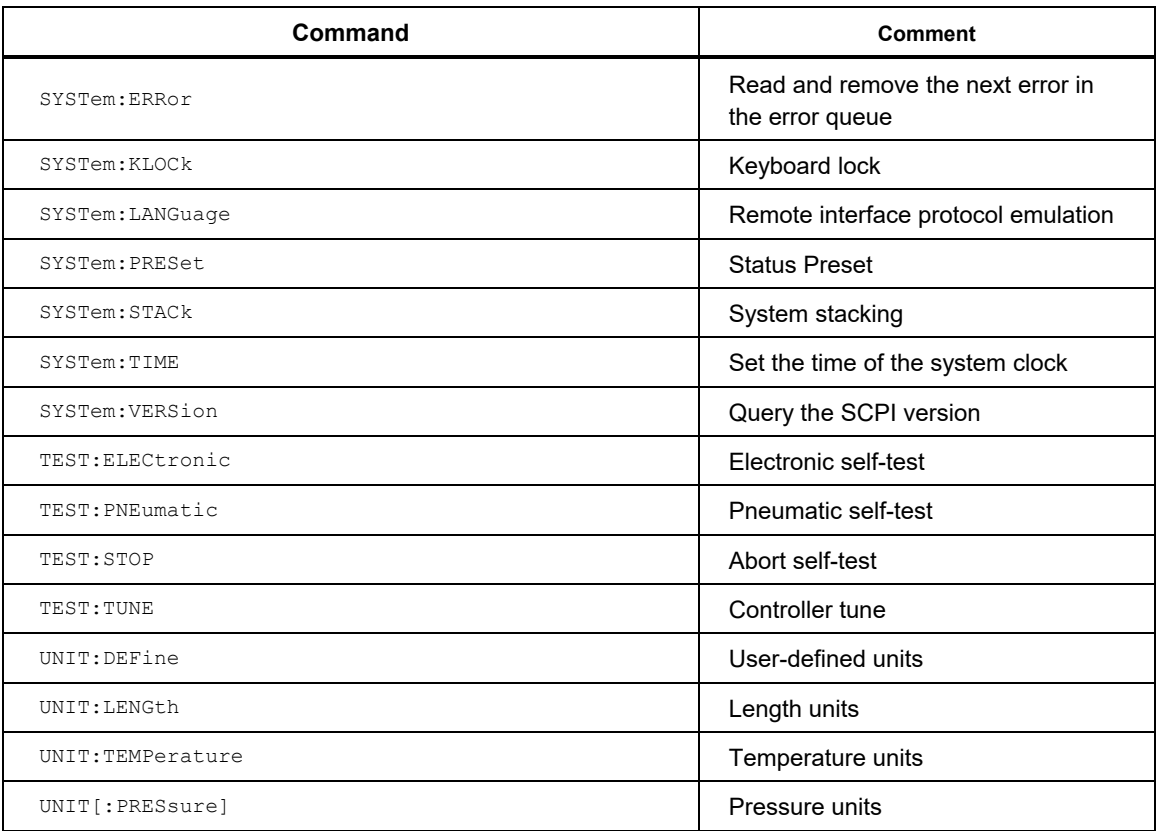

# *Alphabetical List of Serial Commands*

Each command description provides the structure (long and short format), a description of the command purpose, a command example, an example of what the command returns (as applicable to query commands), and notes specific to the command. The bullet-points below apply to each group of commands:

- Numeric data, specified by the mnemonic, <num>, uses ASCII characters to represent numbers. Numbers may contain a plus or minus ('+' or '-') sign, decimal point ('.'), and exponent ('E' or 'e') with its sign. If a fractional component is received when only an integer is required, the number is rounded to the nearest integer without any resulting error message.
- Unrecognized commands or commands with incorrect syntax or invalid parameters generate error messages in the error queue.
- Upper case letters designate syntax that is required when issuing the command. Lower case letters are optional and may be omitted.
- $\leq$  > indicates a required parameter.
- [ ] indicates optional parameters.
- ( ) indicates a group of parameters that must be used together.
- '|' indicates alternate parameter values.
- $\leq n$  indicates a number is required.
- <br obolean> indicates a Boolean value (0 or 1) is required. The mnemonics OFF and ON are also accepted for 0 and 1, respectively.
- <unit> indicates max unit string is required (maximum 3 letters). The character string must be enclosed in quotation marks.
- < range > indicates a range value is required.
- <name> indicates a character string is required. The character string must be enclosed in quotation marks.
- <year> indicates a four digit number is required.
- < month > indicates a one or two digit number is required.
- <day> indicates a one or two digit number is required.
- < hour> indicates a one or two digit number is required.
- < minute > indicates a one or two digit number is required.
- <second> indicates a one or two digit number is required.
- <psensor> indicates a pressure sensor index.
	- o 1 Active Pressure
	- o 3 System atmospheric pressure
	- o 4 Test pressure of control module
	- o 5 Pressure of module in slot 1
	- o 6 Supply pressure of control module
	- o 7 Exhaust pressure of control module
	- o 14 Test pressure of control module in Auxiliary chassis 1
	- o 15 Pressure of module in slot 2
	- o 16 Supply pressure of control module in Auxiliary chassis 1
	- o 17 Exhaust pressure of control module in Auxiliary chassis 1
	- o 24 Test pressure of control module in Auxiliary chassis 1
- o 25 Pressure of module in slot 3
- o 26 Supply pressure of control module in Auxiliary chassis 2
- o 27 Exhaust pressure of control module in Auxiliary chassis 2
- $\circ$  35 Pressure of module in slot 4
- o 45 Pressure of module in slot 5
- o 55 Pressure of module in Auxiliary chassis 1, slot 1
- o 65 Pressure of module in Auxiliary chassis 1, slot 2
- o 75 Pressure of module in Auxiliary chassis 1, slot 3
- o 85 Pressure of module in Auxiliary chassis 1, slot 4
- o 95 Pressure of module in Auxiliary chassis 1, slot 5
- o 105 Pressure of module in Auxiliary chassis 2, slot 1
- o 115 Pressure of module in Auxiliary chassis 2, slot 2
- o 125 Pressure of module in Auxiliary chassis 2, slot 3
- o 135 Pressure of module in Auxiliary chassis 2, slot 4
- o 145 Pressure of module in Auxiliary chassis 2, slot 5
- <tsensor> indicates a temperature sensor number.
	- o 2 Sensor temperature of module in slot 1
	- o 12 Sensor Temperature of module in slot 2
	- o 22 Sensor Temperature of module in slot 3
	- o 32 Sensor Temperature of module in slot 4
	- o 42 Sensor Temperature of module in slot 5
	- o 52 Sensor temperature of module in Auxiliary chassis 1, slot 1
	- o 62 Sensor Temperature of module in Auxiliary chassis 1, slot 2
	- o 72 Sensor Temperature of module in Auxiliary chassis 1, slot 3
	- o 82 Sensor Temperature of module in Auxiliary chassis 1, slot 4
	- o 92 Sensor Temperature of module in Auxiliary chassis 1, slot 5
	- o 102 Sensor temperature of module in Auxiliary chassis 2, slot 1
	- o 112 Sensor Temperature of module in Auxiliary chassis 2, slot 2
	- o 122 Sensor Temperature of module in Auxiliary chassis 2, slot 3
	- o 132 Sensor Temperature of module in Auxiliary chassis 2, slot 4
	- o 142 Sensor Temperature of module in Auxiliary chassis 2, slot 5

### *\*CLS*

**Description:** Clear the status registers and the error queue. Status event registers are reset to 0. The registers affected are the Operation Status Event register, Questionable Status Event register, and the Event Status Register. The  $*$ CLS command does not affect any of the associated condition or enable registers. It may indirectly affect the Status Byte Register. The error queue is also cleared of all logged errors.

**Example:** \*CLS

#### **Related Commands:**

```
*ESR? SYSTem:ERRor? 
STATus:OPERation:EVENt? 
STATus:QUEStionable:EVENt?
```
#### *\*ESE <n> \*ESE?*

**Description:** Set the Event Status Enable mask that determines which bits of the Event Status Register are reported in the Event Status Summary bit (bit5) of the Status Byte Register. <n> is the sum of the decimal values of the bits of the Event Status Register that will be reported in the Event Status Summary bit of the Status Byte Register. The Status Byte register is updated to reflect any change in the enable registers associated with the summary bits. Event Status Enable is set to 0 at power-on. \*CLS and \*RST does not affect Event Status Enable.

```
Example: *ESE? 
Response:Set Example: *ESE 60
```
#### **Related Commands:**

\*ESR? \*STB? \*ESR?

**Description:** Query the Event Status Register and clear the register. The Event Status Register reports various instrument events or changes when they occur. The return value is the sum of the decimal values of the asserted bits of the register. The register bits, their decimal values (in parentheses), and their definitions are as follows:

- Bit 0 (1): Operation Complete
- $\bullet$  Bit 1 (2): [Not used]
- $\bullet$  Bit 2 (4): [Not used]
- Bit 3 (8): Device Dependent Error
- Bit 4 (16): Execution Error
- Bit 5 (32): Command Error
- $\bullet$  Bit 6 (64): [Not used]
- Bit 7 (128): Power On

Bits in the Event Status Register may affect the Event Status Summary bit (bit 5) of the Status Byte Register depending on the bits that are set in the Event Status Enable register. \*CLS and \*RST does not affect Event Status Enable.

**Example:** \*ESR?  $Response:$ 

#### **Related Commands:**

\*ESE \*STB? \*CLS

#### *\*IDN?*

**Description:** Query the product identification. The response contains the name of the manufacturer, model number, serial number, firmware version. The product information cannot be changed.

**Example:** \*IDN? **Response:** FLUKE,6270A,12345678,1.00

### *\*OPC*

**Description:** Set the Operation Complete bit of the Event Status Register when all pending command operations complete. All commands are sequential, so the Operation Complete bit is always set immediately when this command is received.

**Example:** \*OPC

#### **Related Commands:**

```
*ESR? 
STATus:OPERation:EVENt? 
*OPC 
*WAT
```
#### *\*OPC?*

**Description:** Return "1" when all pending command operations are complete. All commands are sequential, so this query always returns '1' immediately.

```
Example: *OPC?
Response: 1
```
#### **Related Commands:**

```
*OPC 
STATus:OPERation[:EVENt]?
```
# *\*OPT?*

**Description:** Query the instrument options. Currently this instrument has no options to report.

**Example:** \*OPT? **Response:** 0

**Related Commands:** \*IDN?

# *\*RST*

**Description:** Sets channel instrument settings to default states. The reset command performs the following actions:

- Stop all running tasks and tests
- Stop controller and enter Measure mode if not already in Vent mode

Settings and memory not affected by \*RST include data file memory, setup file memory, language, remote interface settings, time and date, password configuration, and instrument calibration. Reset also does not directly affect status registers or the error queue, nor does it affect status enable registers.

**Example:** \*RST

**Related Commands:**

\*CLS

#### *\*SRE <n> \*SRE?*

**Description:** Set the Service Request Enable for the Status Byte register. The Service Request Enable determines which bits of the Status Byte register are reported in the Master Summary Status bit of the Status Byte register. <n> is the sum of the decimal values of the bits of the Status Byte register that will be reported in the Master Status Summary bit.

The Status Byte register is updated to reflect any change in the enable registers associated with the summary bits. Service Request Enable is set to 0 at poweron.\*CLS and \*RST does not affect Event Status Enable.

**Example:** \*SRE? **Response:** 32 **Set Example:** \*SRE 32

**Related Commands:** \*STB?

# *\*STB?*

**Description:** Query the Status Byte register. The Status Byte register reports various instrument conditions. The return value is the sum of the decimal values of the asserted bits of the register. The register bits, their decimal values (in parentheses), and their definitions are as follows:

- $\bullet$  Bit 0 (1): [Not used]
- $\bullet$  Bit 1 (2): [Not used]
- Bit 2 (4): Error Queue Summary
- Bit 3 (8): Questionable Status Summary
- $\bullet$  Bit 4 (16): [Not used]
- Bit 5 (32): Event Status Summary
- Bit 6 (64): Master Status Summary
- Bit 7 (128): Operation Status Summary

Summary bits are set when any bit in the associated event register is set and the corresponding bit in the associated enable register is also set. The Questionable Status Summary bit is associated with the Questionable Status Event register and the Questionable Status Enable register. The Event Status Summary bit is associated with the Event Status Register and the Event Status Enable register. The Operation Status Summary bit is associated with the Operation Status Event register and the Operation Status Enable register. The Master Status Summary bit is set when any other bit in the Status Byte register is set while the corresponding bit in the Service Request Enable register is set. The Error Queue Summary bit is set if there are one or more errors in the error queue.

Reading the Status Byte register does not clear the register. The register always reports the associated status.\*CLS does not clear the Status Byte register but may indirectly affect it through the associated status registers and queues. \*RST does not affect the Status Byte register.

**Example:** \*STB? **Response:** 32

#### **Related Commands:**

```
*ESR? SYSTem:ERRor? 
STATus:OPERation:EVENt? 
STATus:QUEStionable:EVENt? 
*SRE
```
#### *\*TST?*

**Description:** Do a self-test and return the results.

**Example:** \*TST?

#### *\*WAI*

**Example:** \*WAI

**Description:** Wait until all pending command operations complete before executing further commands. All commands are sequential, so this command has no effect. It is provided for IEEE-488.2 compliance.

**Example:** \*WAI

#### **Related Commands:**

```
STATus:OPERation:EVENt? 
*OPC?
```
#### *ABORt*

**Description:** Abort pressure control. Immediately vents pressure. The command ABORT 0 will reset the abort state and return to normal operation.

**Example:** ABORt

### *[SOURce][:PRESsure]:CLIMit*

**Description:** Control limits set an upper and lower pressure limit around the Setpoint. These limits are only used with the Static Control mode.

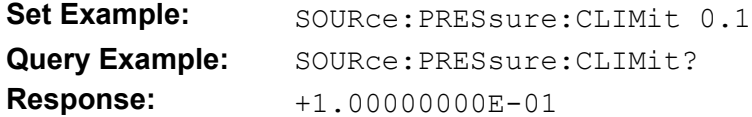

#### *[SOURce][:PRESsure]:SLEW <num>*

**Description:** The maximum slew rate requested by the controller. The units are set by UNIT:PRES command. Range must be greater than zero. 10 times full scale per second will normally be unlimited.

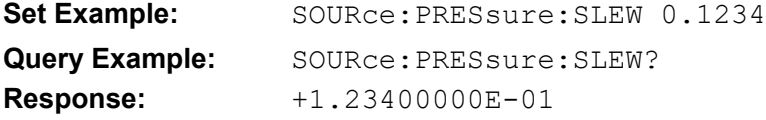

#### *[SOURce][:PRESsure]:SLIMit*

**Description:** Stability Limit is used only with Static Control mode. The limit defines the stability at which the measurement indicator shows Ready.

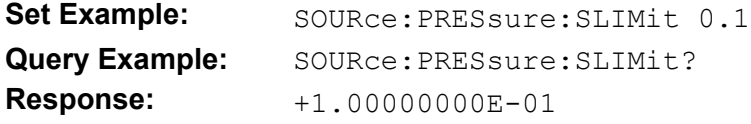

# *[SOURce][:PRESsure]:STATic*

**Description:** Static Control sets the pressure slightly above the target pressure value and then turns off active pressure control.

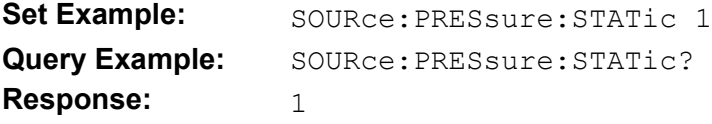

#### *[SOURce][:PRESsure]:TOLerance <num>*

**Description:** The tolerance is used to determine the Ready flag on the front panel and the Settling bit on the remote interface. Must be a positive value. If zero the Ready flag will never be displayed.

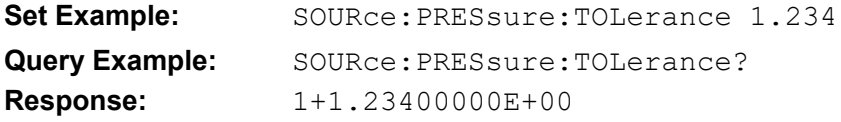

#### *[SOURce][:PRESsure]:TOLerance:RANGe <Boolean>*

**Description:** Enables or disables ready tolerance to percent of reading. When disabled ready tolerance is in pressure units.

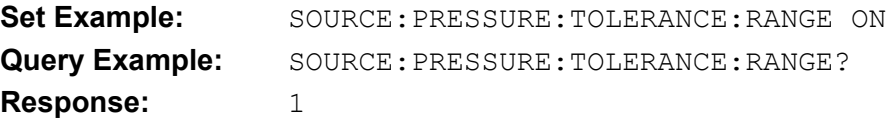

# *[SOURce][:PRESsure][:LEVel][:IMMediate][:AMPLitude] <num>*

**Description:** Controls the setpoint of the pressure.

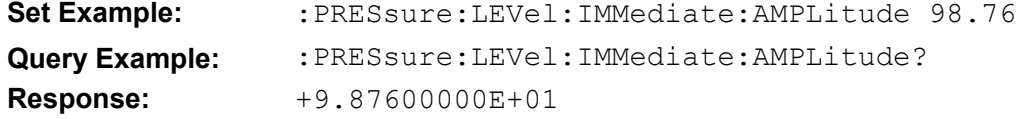

#### *CALCulate:ATMosphere*

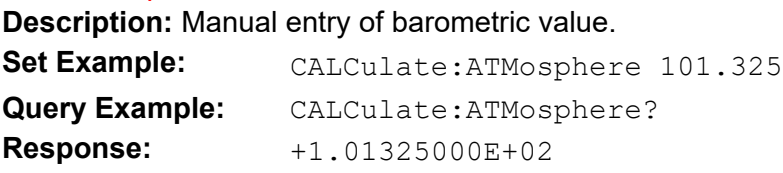

#### *CALCulate:ATMosphere:UNCertainty <value>*

**Description:** Sets the pressure uncertainty of the manual atmosphere entry.

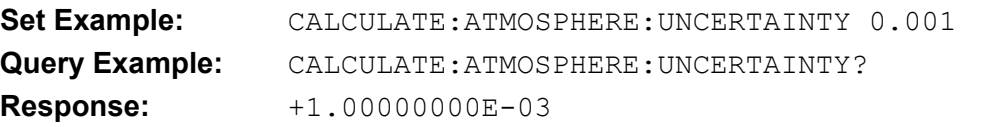

#### *CALCulate:LIMit:LOWer <num>*

**Description:** This command will set the low limit pressure based on the units set in the last UNIT:PRES command.

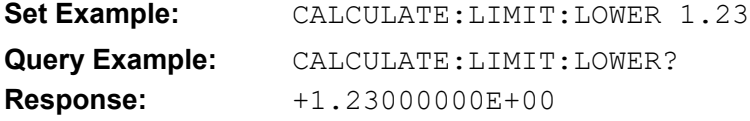

#### *CALCulate:LIMit:UPPer <num>*

**Description:** This command will set the high limit pressure based on the units set in the last UNIT:PRES command. The high limit must be greater than the low limit.

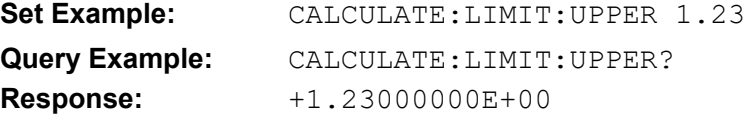

#### *CALCulate:LIMit:VENT <num>*

**Description:** Can be disabled by setting to a pressure greater than the high limit.

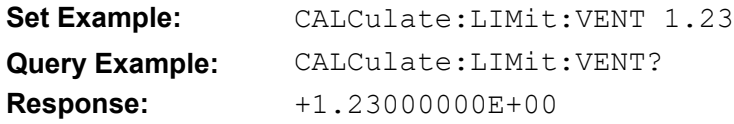

# *CALCulate:TARE:STATe <boolean>*

**Description:** Set Tare to On will use the current pressure as the tare amount; setting the tared pressure to zero. Only absolute mode sensors can be tared.

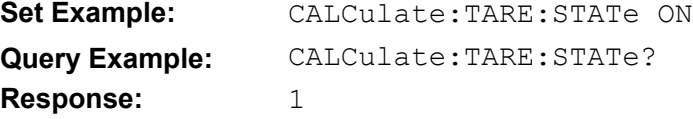

#### *CALCulate:TARE:VALue <num>*

**Description:** If <num> is zero tare mode is turned off, otherwise tare mode is turned on. Query will return the current tare.

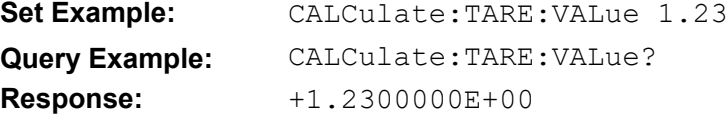

#### *CALCulate:UNCertainty:CONTrol <boolean>*

**Description:** Specifies if control uncertainty is included in calculated uncertainty.

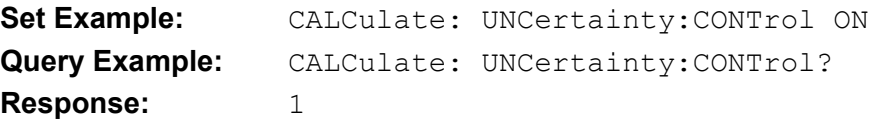

### *CALCulate:UNCertainty:PERCent <value>*

**Description:** Sets the Additional Uncertainty Component 2 in percent of reading.

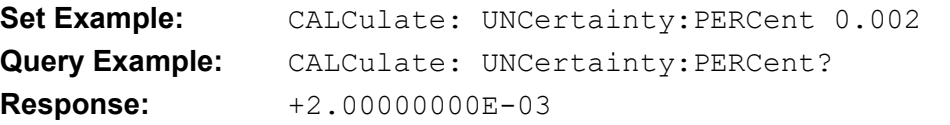

#### *CALCulate:UNCertainty:PRESsure <value>*

**Description:** Sets the Additional Uncertainty Component 1 in current pressure units.

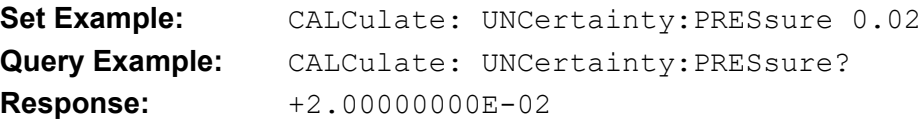

#### *CALibration:MODE <num>*

**Description:** 0, 1, or Calibration access code.

#### *Note*

*Calibration must be enabled before any CAL:PRES:VAL commands or CAL:PRES:DATA:VAL write commands. The*  $\leq$ *code> must match the calibration access code of the instrument. If the instrument does not have a calibration access code then any non-zero integer value will work. A*   $\leq$ code> of zero will turn off the calibration enable. Query will return 1 if *calibration is enabled.* 

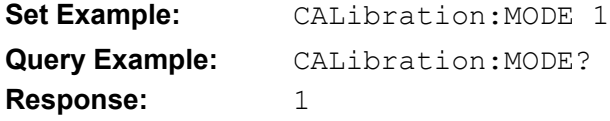

#### *CALibration[:PRESsure<psensor>]:CALibration:POINts?*

**Description:** Number of points needed to calibrate the sensor. Does not include zero.

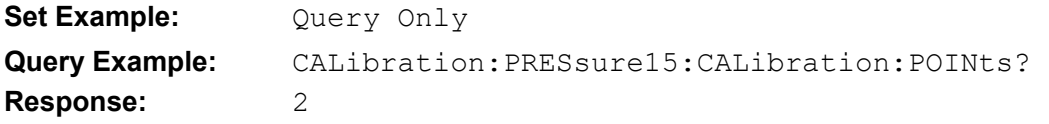

### *CALibration[:PRESsure<psensor>]:CALibration:VALue<n>?*

**Description:** Actual calibration point must be within 5% of full scale of the nominal. May be required to be closer based on calibration sequence.

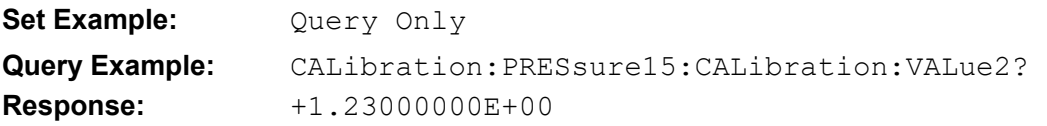

#### *CALibration[:PRESsure<psensor>]:DATA:POINts<n> <num>*

**Description:** Number of constant that define the calibration of the sensor.

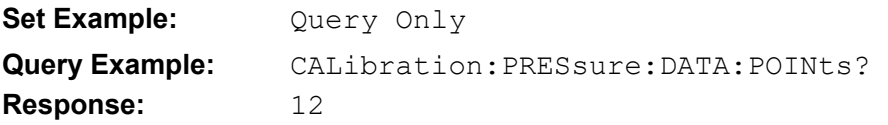

#### *CALibration[:PRESsure<psensor>]:DATA:VALue <n> <num>*

**Description:** Read or write sensor calibration constant. Calibration enable must be on to write (see CALibration:MODE).

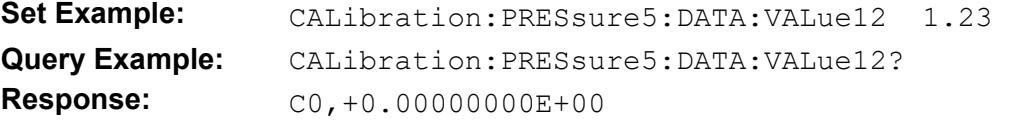

#### *CALibration[:PRESsure<psensor>]:DATE?*

**Description:** Last calibration date and time is set by calibrating the instrument.

*Note* 

*To set the calibration date, the pressure sensor number (5, 15, 25, 35, or 45) must be included in the command. CAL:PRES5:DATE is acceptable. CAL:PRES:DATE is not. The calibration date is automatically updated when an adjustment is performed. This should only be used to set the date if the unit was calibrated but not adjusted.* 

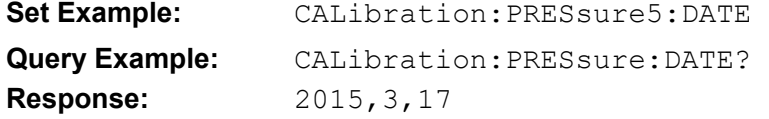

#### *CALibration[:PRESsure<psensor>]:SAVE*

**Description:** Store calibration

**Set Example:** CALibration: PRESsure5: SAVE

**Query Example:** Command Only

#### *CALibration[:PRESsure<psensor>]:VALue<num>*

**Description:** Perform calibration point by entering value from standard. Read returns last written value for point.

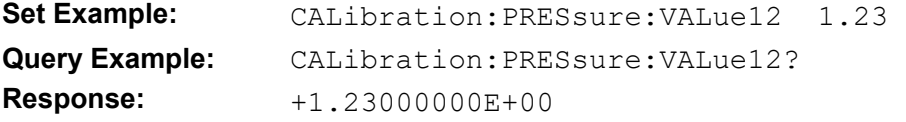

#### *CALibration[:PRESsure]:ZERO:AUTO <boolean>*

**Description:** Turns on or turns off auto zeroing for the instrument. Cannot be set for sensors individually.

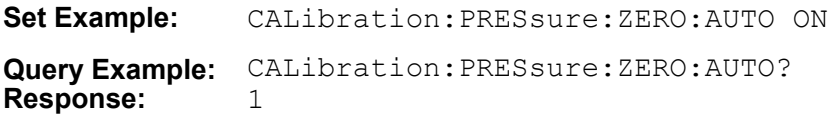

#### *CALibration[:PRESsure]:ZERO:BARometer <value>*

**Description:** Sets the manual zeroing value and performs a manual zero. Reading will return the last value used.

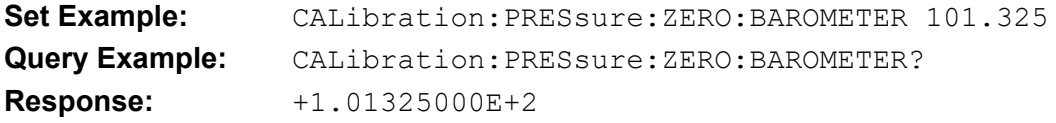

#### *CALibration[:PRESsure<psensor>]:ZERO:DATA <value>*

**Description:** Sets the zOffset for the sensor.

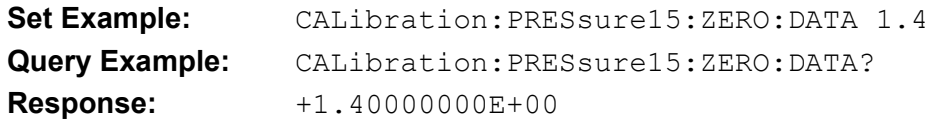

#### *CALibration[:PRESsure<psensor>]:ZERO:INITiate*

**Description:** Puts the instrument into zeroing mode putting zero pressure on the sensor.

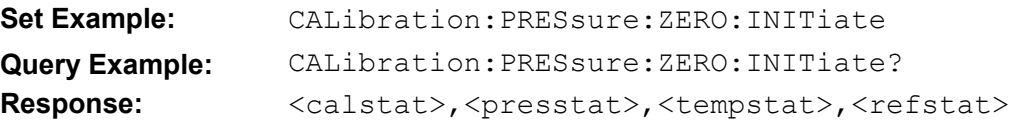

<calstat> Set to 1 if RUN command has been received. Range: 0 (RUN command has not been received), 1 (RUN command has been received).

<presstat> Status of pressure reading. Range: 0=Stable, <0=Out of Range, >0=Unstable

<tempstat>Status of sensor temperature. Range:=Stable, <0=Out of Range, >0=Unstable

<refstat> Status of reference. In absolute mode returns the status of the vacuum reading. If vacuum sensor is not installed or not in absolute mode this will always be 0 (Stable). Range: 0=Stable, <0=Out of Range, >0=Unstable

#### *CALibration[:PRESsure]:ZERO:MODule <slot>|MANual*

**Description:** Selects the module used as the absolute zero reference and enables auto zeroing. A value of "MANUAL" disables auto zeroing.

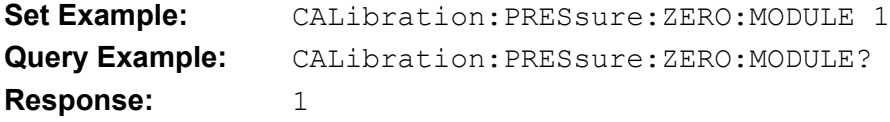

#### *CALibration[:PRESsure]:ZERO:MODule:NAME?*

**Description:** Returns the model number of the absolute zeroing reference module.

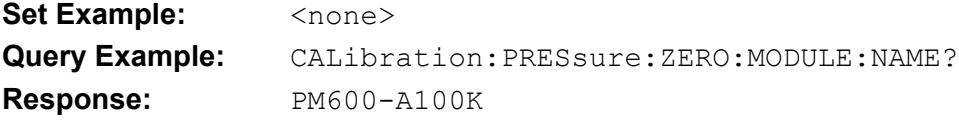

#### *CALibration[:PRESsure]:ZERO:MODule:SERial?*

**Description:** Returns the serial number of the absolute zeroing reference module.

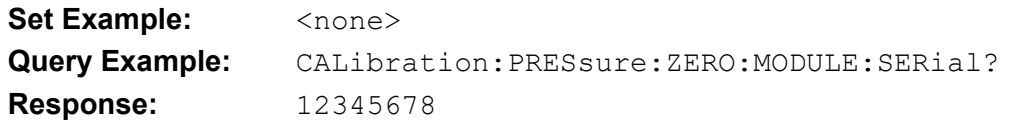

### *CALibration[:PRESsure]:ZERO:RUN*

**Description:** Sensor must be in zeroing mode (CAL:PRES:ZERO:INIT) and stable. Tells the sensor to perform zero adjustment.

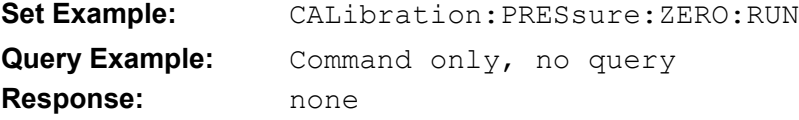

#### *CALibration[:PRESsure]:ZERO:STOP*

**Description:** Exits zeroing mode and returns the sensor to measuring mode. No effect if sensor is not in zeroing mode.

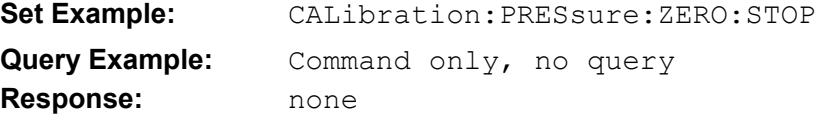

#### *DISPlay:BRIGhtness <num>*

**Description:** Display brightness. 0 to 100.

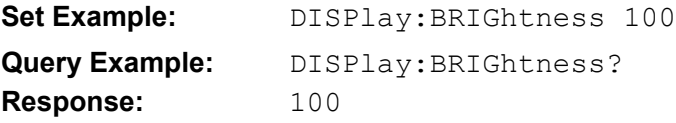

#### *DISPlay:ENABle <Boolean>*

**Description:** Set the Display to Off to change the front panel to the screen saver, only displaying the current pressure. Set the Display to On to restore the normal display to normal.

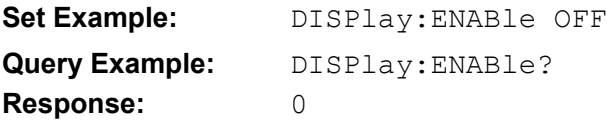

# *DISPlay:LANGuage <language>*

**Description:** Set display language. Command accepts language names in UTF-8 or by numeric index.

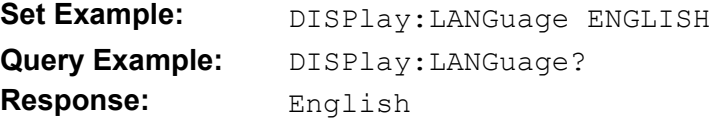

#### *DISPlay:UNCertainty <Boolean>*

**Description:** Sets whether uncertainty is displayed on the front display.

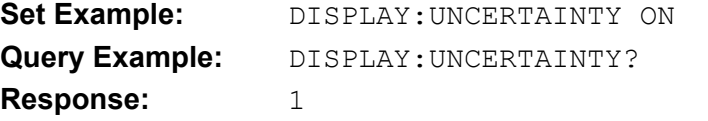

### *DISPlay:VERSion?*

**Description:** Returns the version number of the GUI firmware.

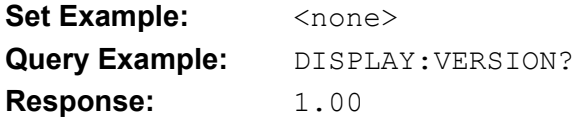

#### *EMM:MODE 1|2|3*

**Description:** Set EMM input mode to 1=DC Volts, 2=DC Current, or 3=Switch. (8270A with EMM only)

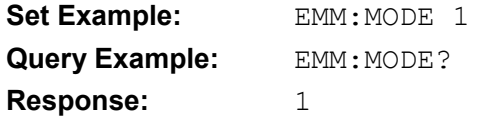

#### *EMM:SN?*

**Description:** Read EMM serial number (8270A/8370A with EMM only)

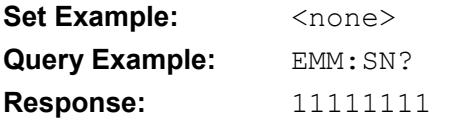

#### *EMM:VERSion?*

**Description:** Read EMM firmware version (8270A/8370A with EMM only)

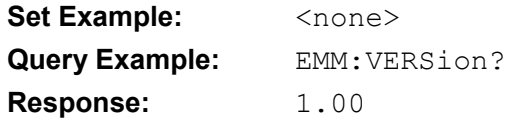

# *HART:CONNect:STATe?*

**Description:** Returns 1 when HART connection is active, otherwise returns 0. (8270A with EMM only)

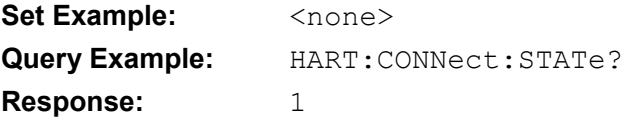

# *HART:DATA:DESCription <string>*

#### **Description:** HART description (8270A with EMM only)

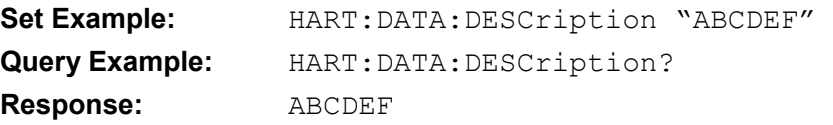

#### *HART:DATA:MESSage <string>*

#### **Description:** HART message (8270A/8370A with EMM only)

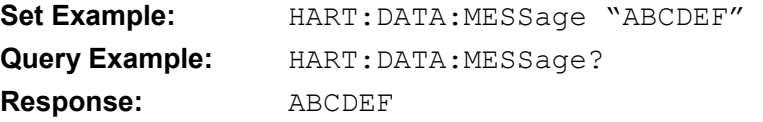

### *HART:DATA:PV?*

**Description:** Return HART PV value. (8270A/8370A with EMM only)

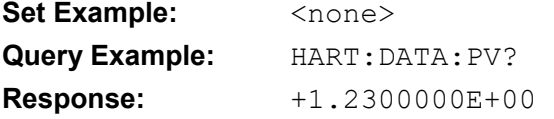

### *HART:DATA:PV:UNIT <num>*

**Description:** HART PV unit code (1 to 255). (8270A/8370A with EMM only)

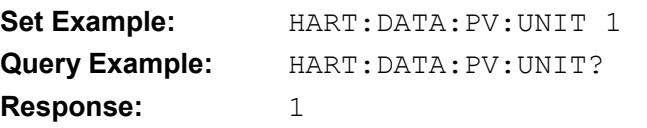

# *HART:DATA:QV?*

**Description:** Return HART QV value. (8270A/8370A with EMM only)

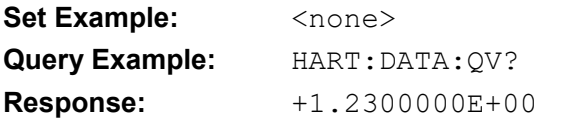

#### *HART:DATA:QV:UNIT?*

**Description:** return HART QV unit code (1 to 255). (8270A/8370A with EMM only)

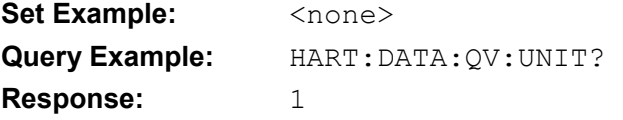

### *HART:DATA:SV?*

**Description:** Return HART SV value. (8270A/8370A with EMM only)

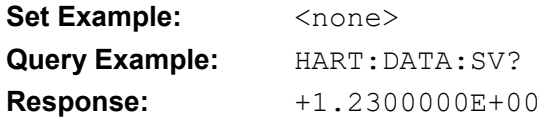

# *HART:DATA:SV:UNIT?*

**Description:** return HART SV unit code (1 to 255). (8270A/8370A with EMM only)

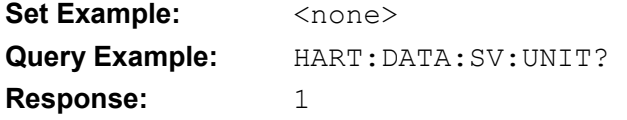

# *HART:DATA:TV?*

**Description:** Return HART TV value. (8270A/8370A with EMM only)

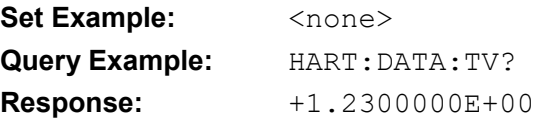

# *HART:DATA:TV:UNIT?*

**Description:** return HART TV unit code (1 to 255). (8270A/8370A with EMM only)

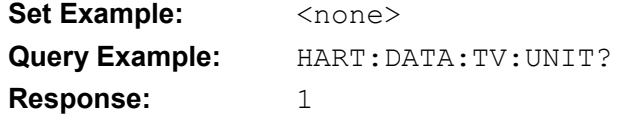

# *HART:DATA:RANGe:LOW <num>*

**Description:** HART LRV value (8270A/8370A with EMM only)

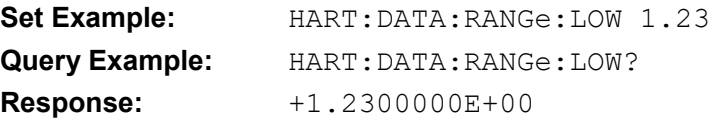

#### *HART:DATA:RANGe:HIGH <num>*

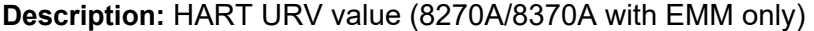

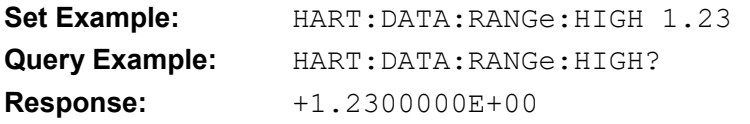

# *HART:DATA:RANGe:UNIT?*

#### **Description:** return unit code of LRV and URV (8270A/8370A with EMM only)

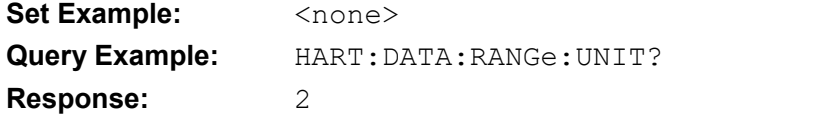

# *HART:DATA:TAG <string>*

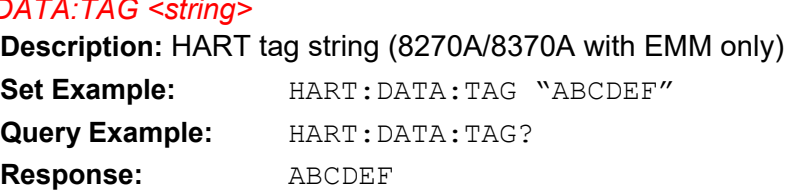

# *HART:DATA:TL:HIGH <num>*

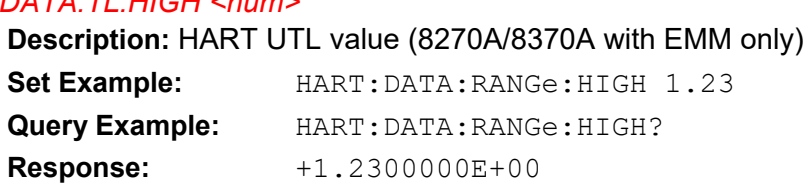

#### *HART:DATA:TL:LOW <num>*

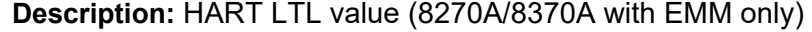

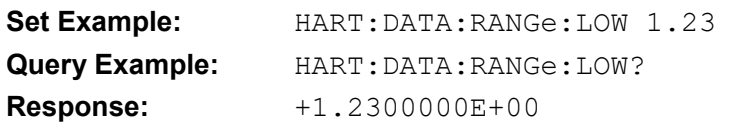

# *HART:DATA:TL:UNIT?*

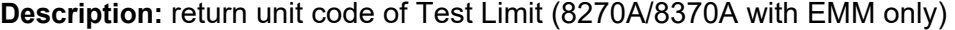

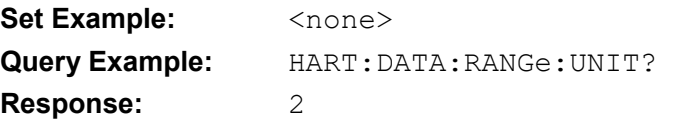

#### *HART:DIAGnostic*

**Description:** HART self-diagnostic (8270A/8370A with EMM only)

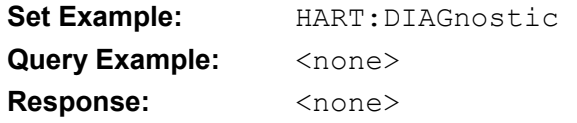

#### *HART:POLL:ADDRress <num>*

**Description:** set HART poll address (8270A/8370A with EMM only) Set Example: **HART: POLL: ADDRess 1 Query Example:** HART:POLL:ADDRess? **Response:** 1

# *HART:POLL:STATe 0|1*

**Description:** Enable/disable HART communication. Write values: 0=Disable HART, 1=Enable HART. Read values: 0=HART disabled, 1=HART polling, 2=HART polling done. (8270A/8370A with EMM only)

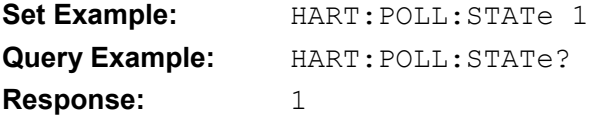

# *HART:RESistor:STATe <boolean>*

**Description:** Enable/disable 250 Ω HART resistor. (8270A/8370A with EMM only)

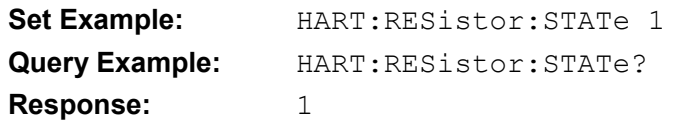

### *HART:TRIM:DAL*

**Description:** HART trim 4 mA (8270A/8370A with EMM only)

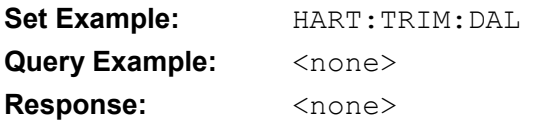

# *HART:TRIM:DAL:STATe 0|1*

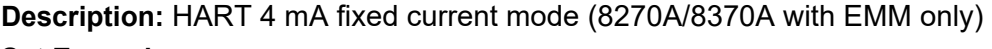

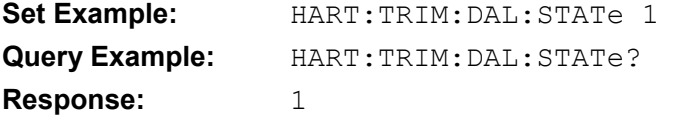

# *HART:TRIM:DAH*

**Description:** HART trim 20 mA (8270A/8370A with EMM only)

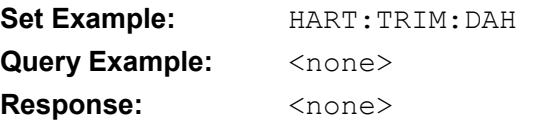

# *HART:TRIM:DAH:STATe 0|1*

**Description:** HART 20 mA fixed current mode (8270A/8370A with EMM only)

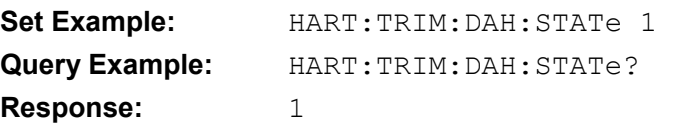

# *HART:TRIM:RANGe:HIGH <num>*

#### **Description:** HART set URV with PV (8270A/8370A with EMM only)

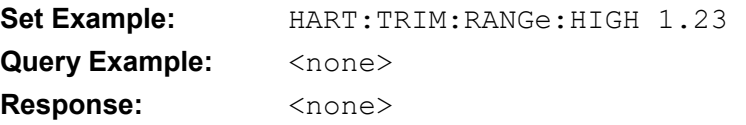

# *HART:TRIM:RANGe:LOW <num>*

**Description:** HART set LRV with PV (8270A/8370A with EMM only)

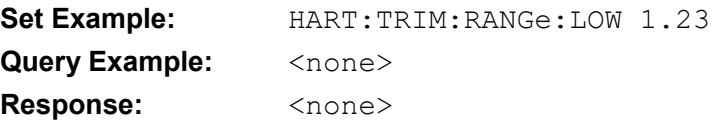

### *HART:TRIM:RANGe:ZERO*

**Description:** HART set PV to zero (8270A/8370A with EMM only)

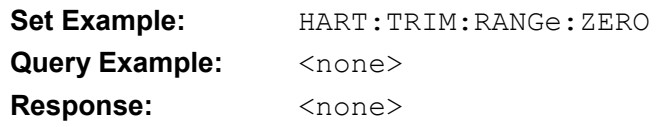

# *HART:UNIT:SYNC:STATe <boolean>*

**Description:** Enable/disable switching to the HART unit when connected. (8270A/8370A with EMM only)

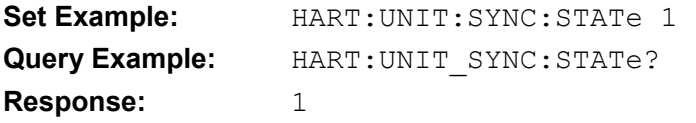

#### *HART:WRITe:STATe <boolean>*

**Description:** Enable/disable HART writes. (8270A/8370A with EMM only)

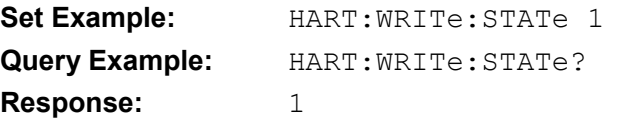

#### *LOOP:STATe <boolean>*

**Description:** enable/disable loop power (8270A/8370A with EMM only)

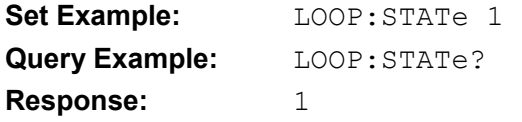

#### *INSTrument:FUNCtion<n> ?*

**Description:** Switch the system work mode

<n> indicates the work mode

1-MODE\_PRESSURE 2-MODE\_ANALOG 3-MODE\_HART Set Example: INSTrument: FUNCtion 3 **Query Example:** INSTrument:FUNCtion? **Response:** 3

#### *MEASure:ATMosphere?*

**Description:** Returns current atmospheric pressure reading in the measurement units specified by UNIT:PRESsure.

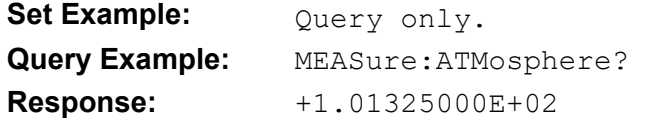

# *MEASure:SWITch?*

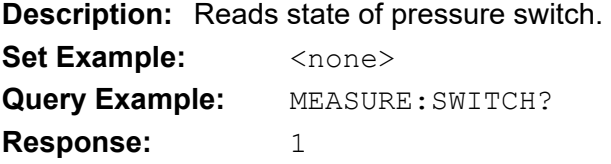

# *MEASure:TEMPerature<tsensor>?*

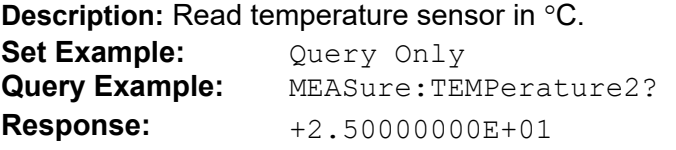

# *MEASure:VAL?*

**Description:** Return milliamp or voltage measurement (8270A/8370A with EMM only).

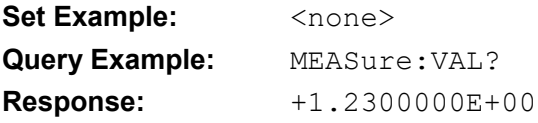

### *MEASure[:PRESsure]<psensor>?*

**Description:** Current pressure reading.

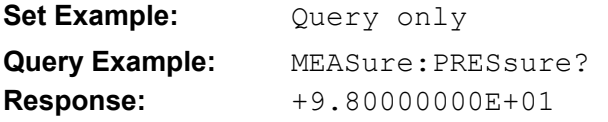

# *MEASure[:PRESsure]:SLEW*

**Description:** Current slew rate in pressure units per minute.

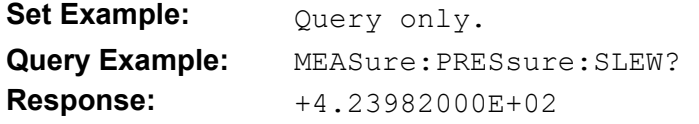

# *MEASure:PRESsure:UNCertainty?*

**Description:** Read calculated pressure measurement uncertainty. Units are set by UNIT:PRESSURE.

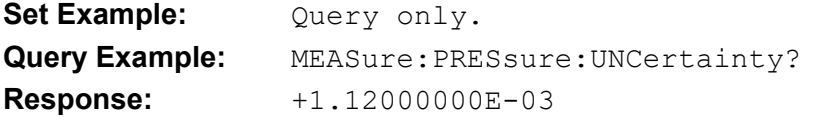

#### *OUTPut:ABORt <Boolean>*

**Description:** Enables or disable the control of the optional Abort valve on the 8270A.

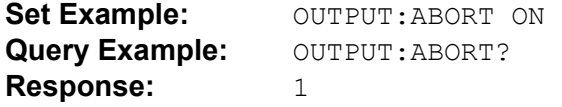

#### *OUTPut:CPS <Boolean>*

**Description:** Enables or disable the control of the CPS.

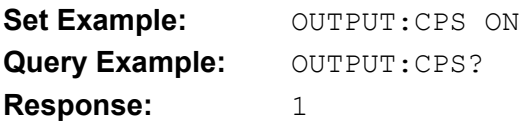

#### *OUTPut:ISOLation <Boolean>*

**Description:** Enables or disable the control of the external isolation valve

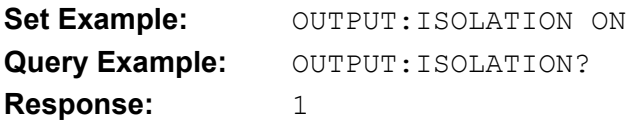

#### *OUTPut:SISolation OFF|DRV1|DRV2|DRV3|DRV4*

**Description:** Enables or disable the control of the optional Supply Isolation valve on the 8270A.

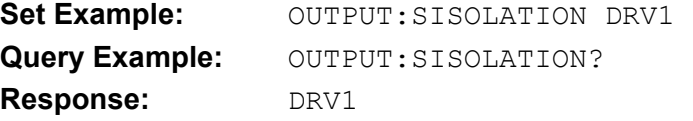

#### *OUTPut:SOLenoid<n> <boolean>*

**Description:** Sets state of external 24 V drivers. <n> is 1 to 4.

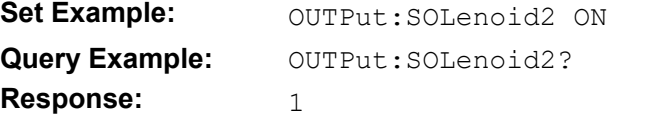

### *OUTPut:SOLenoid<n>:DCYCle <value>*

**Description:** Sets the low power duty cycle of external 24 V drivers on the 8270A. <n> is 1 to 4. <value> is 0 A to 100. A value of 0 uses the default duty cycle.

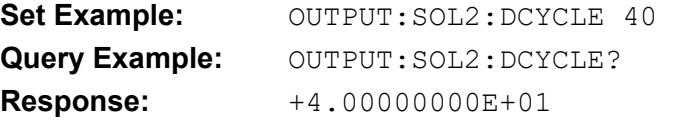

#### *OUTPut:SOLenoid<n>:PRESsure <lower>,<upper>[,<grouped>]*

**Description:** Sets a range of setpoints to turn on an external 24 V driver. The driver will be enabled when the absolute setpoint is between the <lower> and  $\langle$ upper> pressures and disabled when the setpoint is outside the range.  $\langle n \rangle$  is the external driver (1 to 4). If the optional parameter <grouped> is set to 1 for multiple drivers then only one of them is turned on at a time.

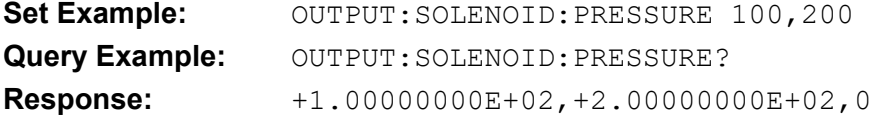

#### *OUTPut:SOLenoid:STATe <state>*

**Description:** Sets the state of all external 24 V drivers as a single number. Value is the sum of the binary values of each driver (Driver  $1 = 1$ , Driver  $2 = 2$ , Driver  $3 = 4$ , Driver  $4 = 8$ ). A value of 13 would turn on drivers 1, 3, and 4 (13 =  $1 + 4 + 8$ ). Drivers assigned to the CPS and Isolation valve are not affected by this command.

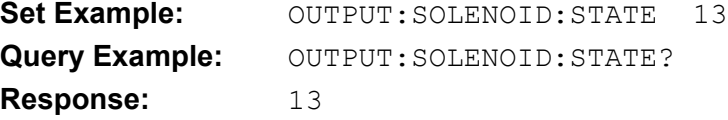

# *OUTPut:STATe <Boolean>*

**Description:** 1 or ON will enter Control mode, 0 or OFF will enter Measure mode.

Set Example: **OUTPut:PRESsure: STATe ON** Query Example: OUTPut: PRESsure: STATe? **Response:** 1

# *OUTPut[:PRESsure]:MODE <modename>*

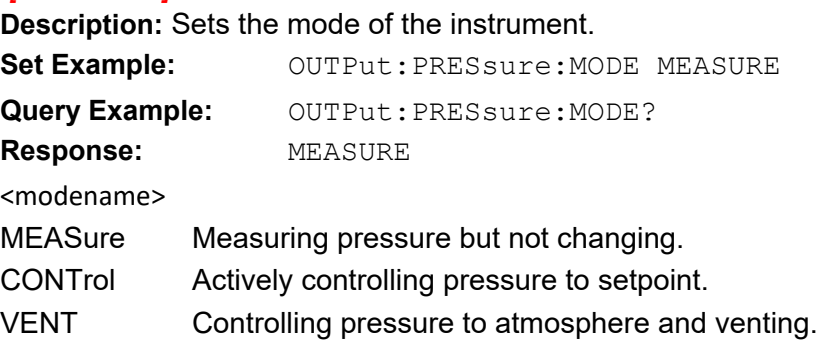

### *SENSe:ATMosphere:MODule <n>*

**Description:** Select Barometer module. Module must be capable of measuring the reference port pressure. The value MANUAL uses the value set by CALC:ATM.

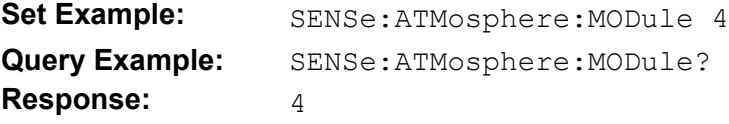

# *SENSe[:PRESsure]:FILTer <value>*

**Description:** Sets the pressure filter value.

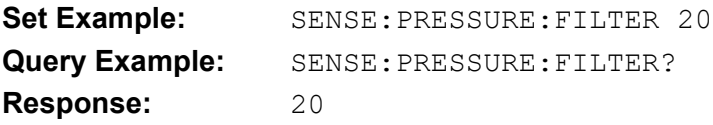

# *SENSe[:PRESsure]:MODE ABSolute | GAUGe*

#### **Description:** Sets the instrument pressure mode to ABSOLUTE or GAUGE

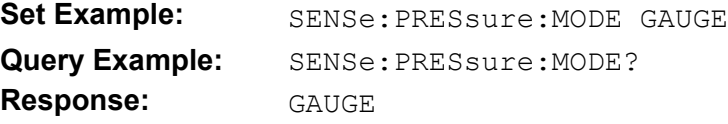

#### *SENSe[:PRESsure]:MODule<n>*

**Description:** Select module slot for pressure reading. The value AUTO does automatic selection and the value FAST does fast automatic selection.

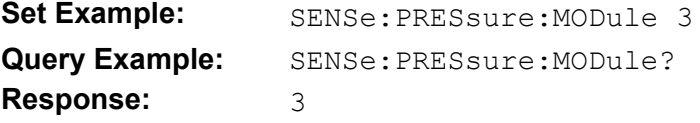

# *SENSe[:PRESsure<psensor>]:MODule:LOWer?*

**Description:** Returns the lower range limit of the requested module.

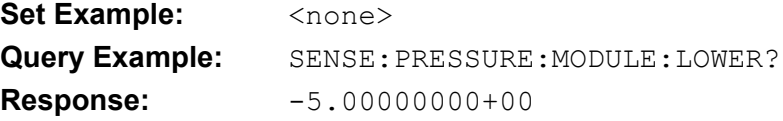

#### *SENSe[:PRESsure]:MODule<n>:NAME*

**Description:** Read model number of module in slot <n>.

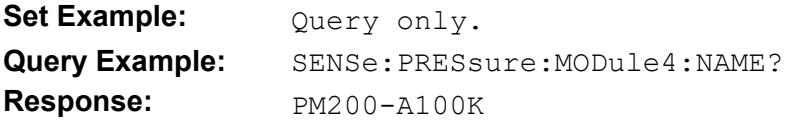

#### *SENSe[:PRESsure]:MODule<n>:SERial*

**Description:** Read serial number of module in slot <n>.

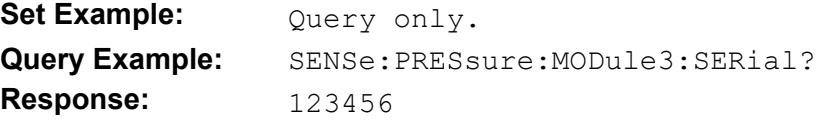

#### SENSe[:PRESsure]:MODule<n>:UNCertainty:ADD<br/>boolean>

**Description:** Set uncertainty combination method of module in slot <n>. ON or 1 will set the method to additive. OFF or 0 will set the method to greater of.

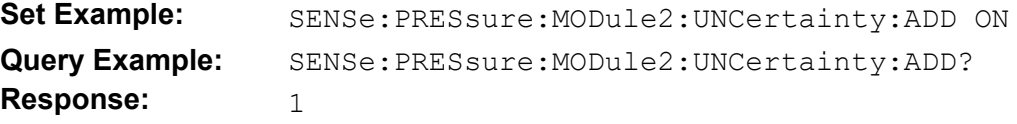

#### *SENSe[:PRESsure]:MODule<n>:UNCertainty:RELative <n>*

**Description:** Set relative uncertainty of module in slot <n>. Relative uncertainty has units of % of reading.

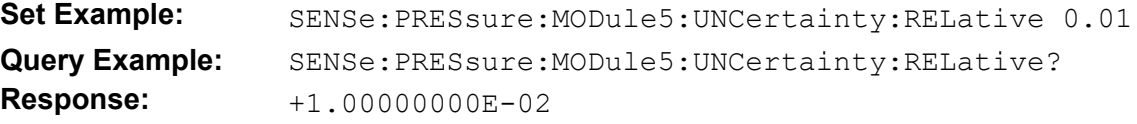

#### *SENSe[:PRESsure]:MODule<n>:UNCertainty:THReshold <n>*

**Description:** Set threshold uncertainty of module in slot <n>. Threshold uncertainty is in current pressure units.

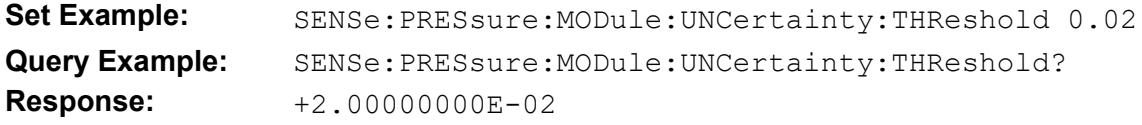

#### *SENSe[:PRESsure]:MODule<n>:UNCertainty:ZERO <n>*

**Description:** Set zero stability of module in slot <n>. Zero stability is in current pressure units.

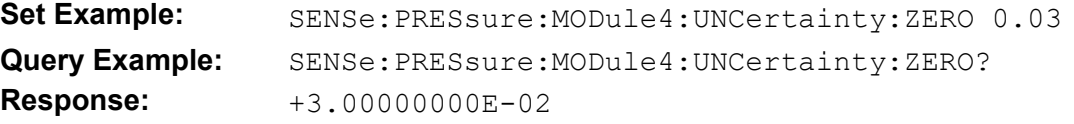

#### *SENSe[:PRESsure<psensor>]:MODule:UPPer?*

**Description:** Returns the upper range limit of the requested module.

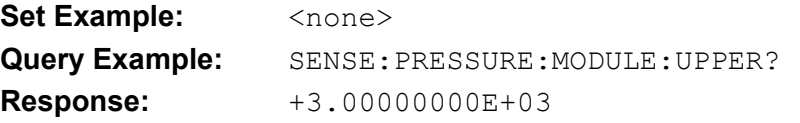

# *SENSe[:PRESsure]:MODule<n>:VERSion*

**Description:** Read firmware version of module in slot <n>.

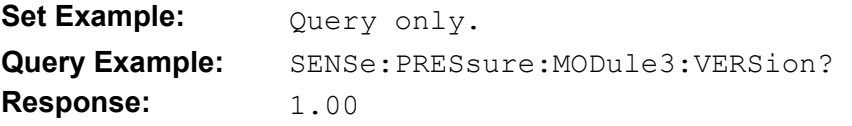

### *SENSe[:PRESsure]:RANGe:LOWer?*

**Description:** Sensor lowest calibrated pressure of current range.

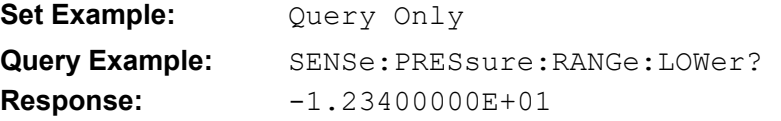

#### *SENSe[:PRESsure]:RANGe:MODule?*

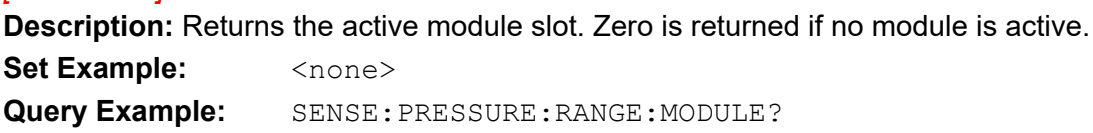

**Response:** 4

#### *SENSe[:PRESsure]:RANGe[:UPPer] <n>*

**Description:** Sensor highest calibrated pressure of current range. Setting a value attempts to switch to the lowest range that is greater than the value given.

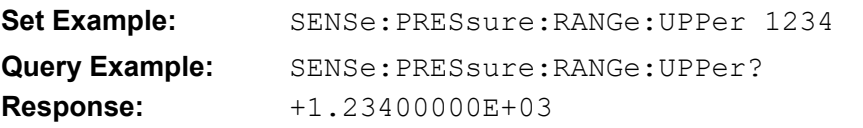

#### *SENSe[:PRESsure]:REFerence:MEDium <med>*

**Description:** Sets the pressure medium used to calculate head correction.

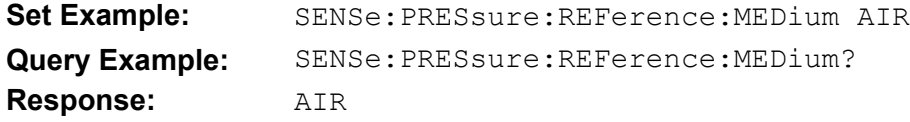

<med>

AIR Gas medium is dry air.

N<sub>2</sub> Gas medium is nitrogen.

#### *SENSe[:PRESsure]:REFerence[:HEIGht] <num>*

**Description:** Height difference between standard and Device Under Test (DUT). Positive values signify the DUT is below the standard. Negative values signify the DUT is above the standard. Units are set by UNIT:LENGTH.

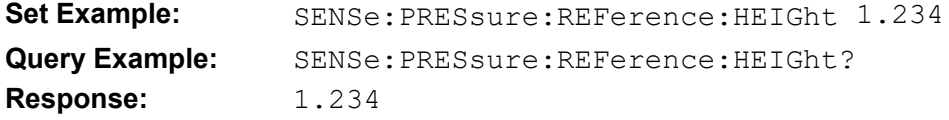

#### *SENSe[:PRESsure]:REFerence[:HEIGht]:UNCertainty <n>*

**Description:** Uncertainty in the measurement of head height. Units are set by UNIT:LENGTH.

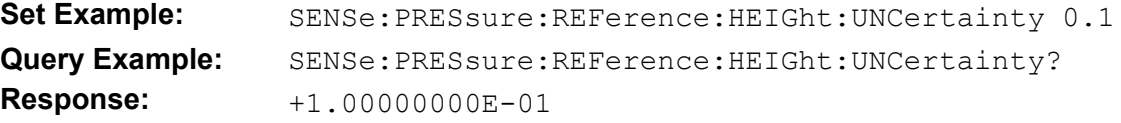

# *SENSe[:PRESsure]:RESolution <num>*

**Description:** Resolution of front panel pressure display. 0.1 is one decimal, 0.01 is two decimals… Numbers 1 or greater set to zero decimals.

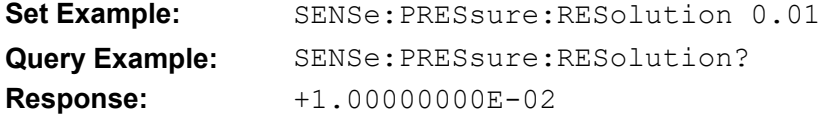

### *SENSe[:PRESsure]:RESolution:AUTO*

**Description:** Returns front display to default resolution.

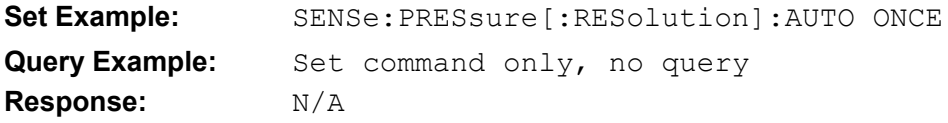

### *[SOURCE][:PRESsure]:SLEW:FAST <Boolean>*

**Description:** Switches control mode between Dynamic-A and Dynamic-B on the 8270A.

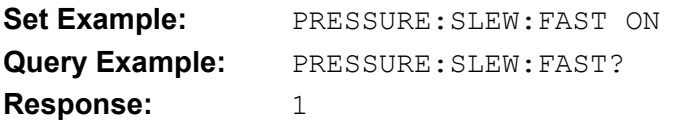

### *STATus:OPERation:CONDition?*

**Description:** Query the Operation Status Condition register. The Operation Status Condition register reflects various states of operation. The return value is the sum of the decimal values of the asserted bits of the register. The defined bits, their decimal values (in parentheses), and their meanings are as follows:

- Bit 0 (1): A calibration operation is in progress.
- Bit 1 (2) Pressure is still slewing.
- Bit 4 (16): A measurement is in progress.
- Bit 8 (256): An automated test is in progress.
- Bit 9 (512): Monitor is active.
- Bit 14 (16384) A user-defined program is running.

\*RST resets the measurement system and returns it to the idle state, and the Operation Status Condition register is updated to reflect the new state

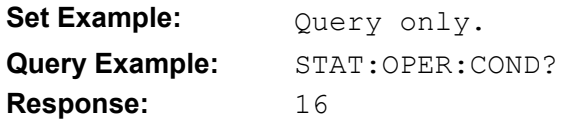

#### *STATus:OPERation:ENABle <num>*

**Description:** Set the Operation Status Enable register. The Operation Status Enable register determines which bits of the Operation Status Event register are reported in the Operation Status Summary bit of the Status Byte register. <n> is the sum of the decimal values of the bits of the Operation Status Event register that will be reported in the Status Byte register.

The Status Byte register is updated to reflect any change in the enable registers associated with the summary bits. Operation Status Enable is set to 0 at poweron. \*CLS does not affect Operation Status Enable. \*RST does not affect Operation Status Enable.

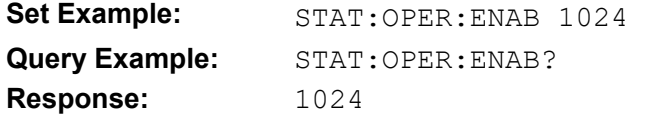

### *STATus:OPERation[:EVENt] <num>*

**Description:** Query and clear the Operation Status Event register. The return value is the sum of the decimal values of the asserted bits of the register. See STATUS:OPERATION:CONDITION register for definition of bits.

An asserted bit of the Operation Status Event register will assert the Operation Status Summary bit (Bit 7) of the Status Byte register if the corresponding bit of the Operation Status Enable register is set. \*CLS clears all the bits in the Operation Status Event register. \*RST does not directly affect the Operation Status Event register.

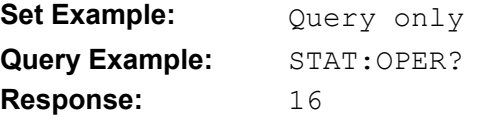

**Description:** Set status enable registers to disabled states. The Alarm Status Enable, Questionable Status Enable, and Operation Status Enable registers are all set to 0. The Status Byte register is updated to reflect any changes in the enable registers associated with the summary bits. The Event Status Enable and Service Request Enable registers are not affected.

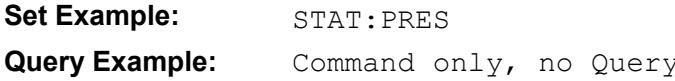

# *STATus:QUEStionable:CONDition*

**Description:** Query the Questionable Status Condition register. The Questionable Status Condition register reports out-of-range or failed measurements. The return value is the sum of the decimal values of the asserted bits of the register. The defined bits, their decimal values (in parentheses), and their meanings are as follows:

- Bit 0 (1): A voltage reading is out-of-range.
- Bit 3 (8): A temperature reading is out-of-range.
- Bit 8 (256): A pressure reading is out-of-range.

\*RST clears the measurement system and the Questionable Status Condition register is updated with the bits cleared.

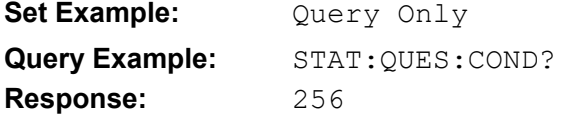

# *STATus:QUEStionable:ENABle <num>*

**Description:** Set the Questionable Status Enable register. The Questionable Status Enable register determines which bits of the Questionable Status Event register are reported in the Questionable Status Summary bit of the Status Byte register. <n> is the sum of the decimal values of the bits of the Questionable Status Event register that will be reported in the Status Byte register.

The Status Byte register is updated to reflect any change in the enable registers associated with the summary bits. Questionable Status Enable is set to 0 at power-on. \*CLS does not affect Questionable Status Enable. \*RST does not affect Questionable Status Enable.

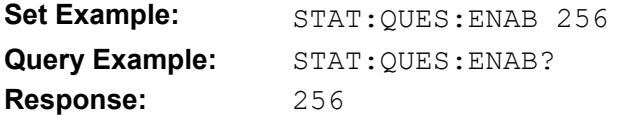

### *STATus:QUEStionable[:EVENt] ?*

**Description:** Query and clear the Questionable Status Event register. The return value is the sum of the decimal values of the asserted bits of the register. See STATUS:QUESTIONABLE:CONDITION for defined bits.

An asserted bit of the Questionable Status Event register will assert the Questionable Status Summary bit (Bit 3) of the Status Byte register if the corresponding bit of the Questionable Status Enable register is set. \*CLS clears all the bits in the Questionable Status Event register. \*RST does not directly affect the Questionable Status Event register.

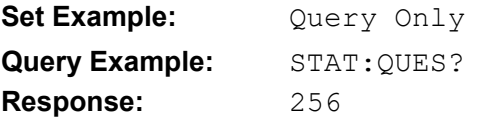

#### *SYSTem:COMMunicate:GPIB[:SELF][:ADDRess] <n>*

**Description:** Address on GPIB bus.

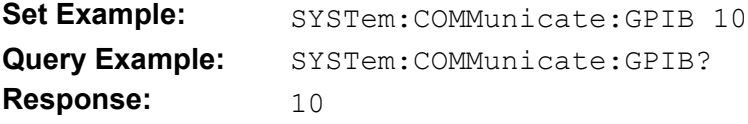

#### *SYSTem:COMMunicate:SERial:CONTrol:RTS ON | IBFull*

**Description:** RTS Control ON will set RTS to always on. IBFULL disables RTS when the receive buffer is full.

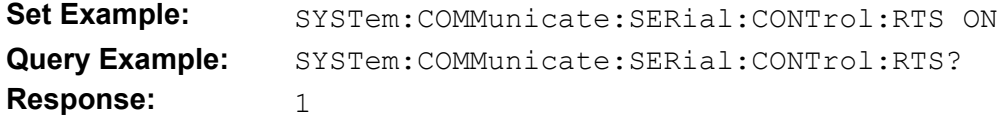

#### *SYSTem:COMMunicate:SERial:INTerface <boolean>*

**Description:** Set the Interface type for the serial port. 1 or ON will select computer (no echo). 0 or OFF will select terminal (echo).

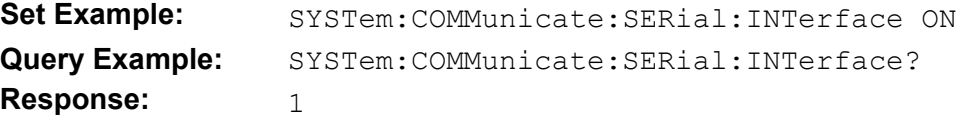

# *SYSTem:COMMunicate:SERial[:RECeive]:BAUD <n>*

**Description:** Set the serial port baud rate. <br/>baud> is the baud rate number in bits per second. Allowed values are 1200, 2400, 4800, 9600, 19200, 38400, 57600, and 115200. The default is 9600.

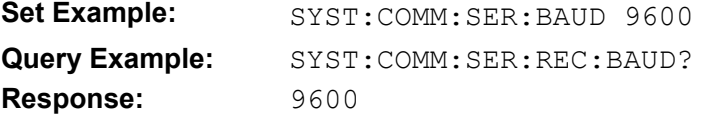

# *SYSTem:COMMunicate:SERial[:RECeive]:BITS 7 | 8*

**Description:** Set the number of data bits for the serial port to 7 or 8.

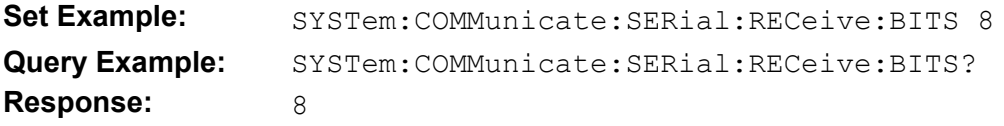

# *SYSTem:COMMunicate:SERial[:RECeive]:EOL CRLF | CR | LF*

**Description:** Sets the characters transmitted at end of line on the serial port.

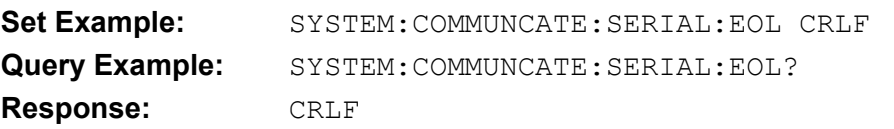

### *SYSTem:COMMunicate:SERial[:RECeive]:PACE XON | NONE*

**Description:** Enable XON/XOFF protocol for serial interface.

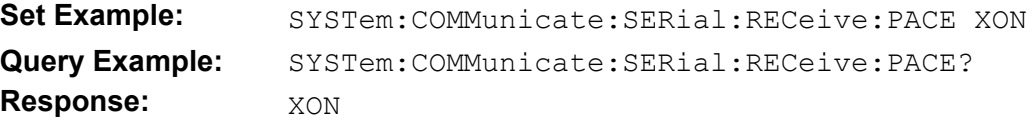

*SYSTem:COMMunicate:SERial[:RECeive]:PARity[:TYPE] NONE | IGNore | ODD | EVEN* 

#### **Description:** Sets parity for serial interface.

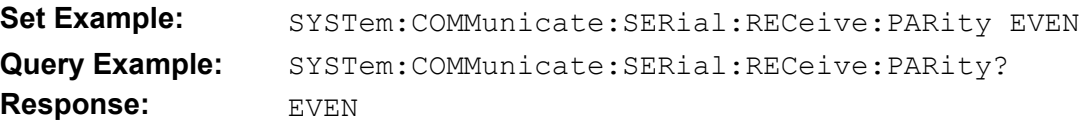

#### *SYSTem:COMMunicate:SERial[:RECeive]:SBITs 1 | 2*

**Description:** Set number of stop bits for serial port.

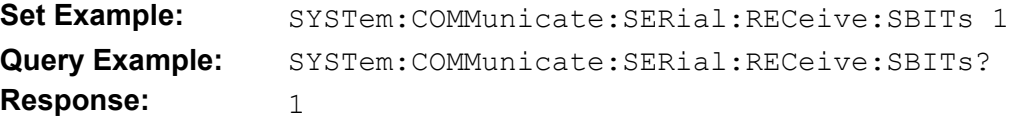

#### *SYSTem:COMMunicate:SERial:TRANsmit:BAUD*

**Description:** The 6270A does not support different settings for transmit and receive on the serial port. This command is equivalent to the SYSTem:COMMunicate:SERial:RECeive corresponding command.

#### *SYSTem:COMMunicate:SERial:TRANsmit:BITS*

**Description:** The 6270A does not support different settings for transmit and receive on the serial port. This command is equivalent to the SYSTem:COMMunicate:SERial:RECeive corresponding command.

# *SYSTem:COMMunicate:SERial:TRANsmit:EOL CRLF | CR | LF*

**Description:** The 6270A does not support different settings for transmit and receive on the serial port. This command is equivalent to the SYSTem:COMMunicate:SERial:RECeive corresponding command.

#### *SYSTem:COMMunicate:SERial:TRANsmit:PACE*

**Description:** The 6270A does not support different settings for transmit and receive on the serial port. This command is equivalent to the SYSTem:COMMunicate:SERial:RECeive corresponding command.

#### *SYSTem:COMMunicate:SERial:TRANsmit:PARity[:TYPE]*

**Description:** The 6270A does not support different settings for transmit and receive on the serial port. This command is equivalent to the SYSTem:COMMunicate:SERial:RECeive corresponding command.

#### *SYSTem:COMMunicate:SERial:TRANsmit:SBITs*

**Description:** The 6270A does not support different settings for transmit and receive on the serial port. This command is equivalent to the SYSTem:COMMunicate:SERial:RECeive corresponding command.

#### *SYSTem:COMMunicate:SOCKet:ADDRess <ipaddress>*

**Description:** Set the IP address of the Ethernet interface. Setting the address has no effect if DHCP is on.

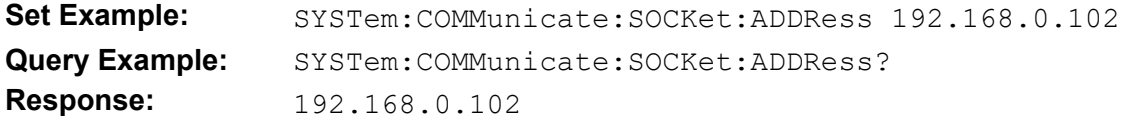

#### *SYSTem:COMMunicate:SOCKet:DHCP <Boolean>*

**Description:** Enables or disables use of DHCP on the Ethernet port.

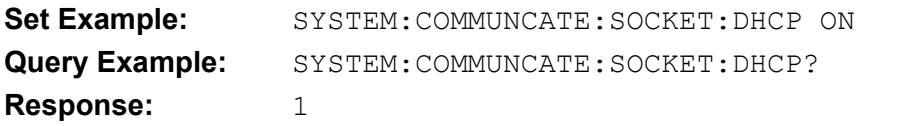

#### *SYSTem:COMMunicate:SOCKet:GATeway <ipaddress>*

**Description:** Set the gateway address for the Ethernet port.

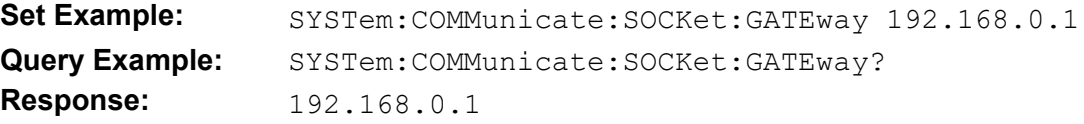

#### *SYSTem:COMMunicate:SOCKet:INTerface <boolean>*

**Description:** Set the Interface type for the Ethernet port. 1 or ON selects computer (no echo). 0 or OFF will select terminal (echo).

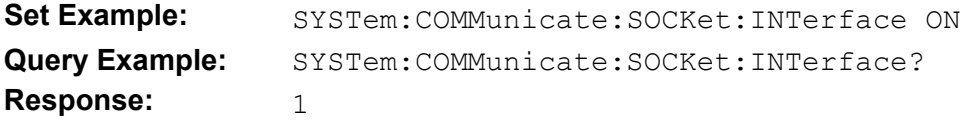

# *SYSTem:COMMunicate:SOCKet:MAC ?*

#### **Description:** Query the LAN MAC address

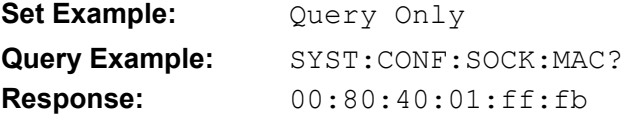

#### *SYSTem:COMMunicate:SOCKet:MASK <ipmask>*

**Description:** Set the Ethernet ip mask.

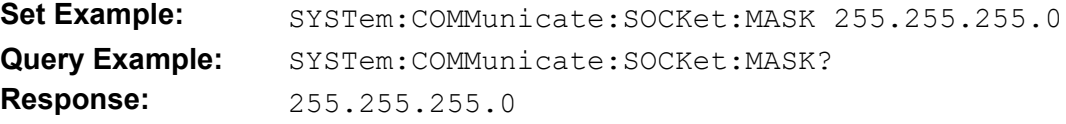

# *SYSTem:COMMunicate:SOCKet:NAME <name>*

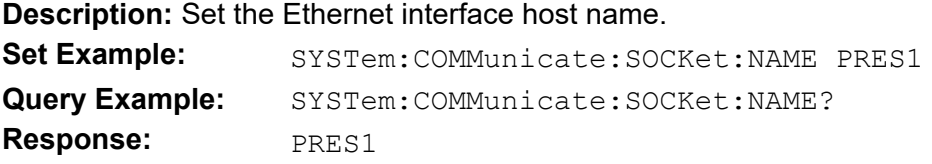

# *SYSTem:COMMunicate:SOCKet:PORT <n>*

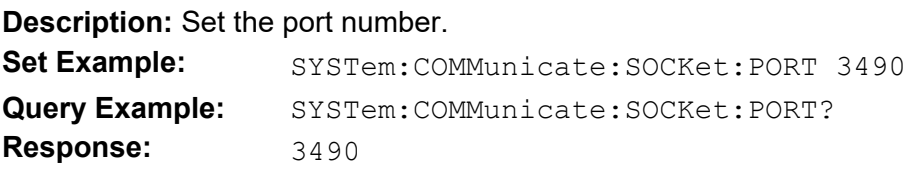

# *SYSTem:COMMunicate:USB:EOL CRLF | CR | LF*

**Description:** Set the end of line characters for the USB emulated serial port.

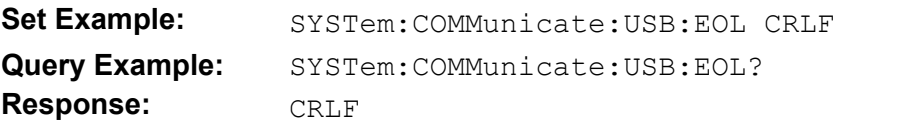

# *SYSTem:COMMunicate:USB:INTerface <boolean>*

**Description:** Set the Interface type for the serial port. 1 or ON selects computer (no echo). 0 or OFF will select terminal (echo).

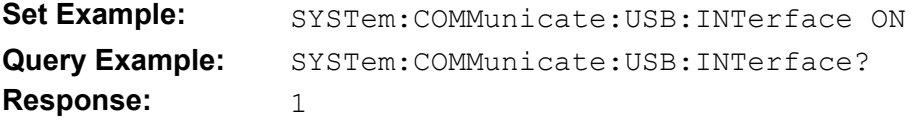

# *SYSTem:COMMunicate:USB:SERial <Boolean>*

**Description:** Enables the USB port to emulate a serial interface. When disabled the USB port emulates a flash drive.

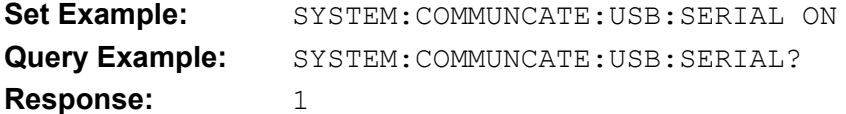

# *SYSTem:DATE <year>,<month>,<day>*

**Description:** Set the clock date. <year> is the present four-digit year. <month> is the present month number, from 1 to 12. <day> is the present day within the month, from 1 to 31. \*RST does not affect the clock date

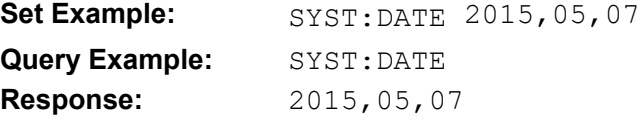

# *SYSTem:DEFault ALL*

**Description:** Sets chassis configuration to factory default. Does not reset any module parameters.

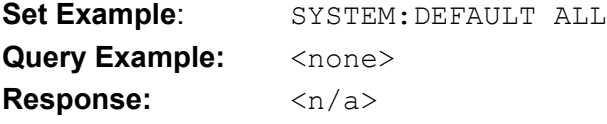

#### *SYSTem:ERRor ?*

**Description:** Read and remove the first error in the error queue. The response is an error number followed by a brief description in quotes, with the two parts separated by a comma. The earliest error logged is returned and removed from the error queue. If the error queue is empty, the response is 0,"No Error". If the error queue contains at least one error, the Error Queue Summary Bit (bit 2) of the Status Byte Register will be set.

If the error queue was overfilled, the most recent error in the error queue will be replaced by the error -350,"Queue overflow". The error queue can hold up to 10 errors. An error is logged in the error queue if a received command cannot be executed for any reason. Errors are categorized as one of the following types: command error, execution error, device-specific error, or query error.

Command errors report syntax errors or unrecognized commands. An error of this type will cause the Command Error Bit (bit 5) of the Standard Event Status Register to be set.

Execution errors report failures to execute recognized commands. The form of the command is not acceptable, parameters are incorrect or invalid, or the command is not valid in the present state of the instrument or its settings. An error of this type will cause the Execution Error Bit (bit 4) of the Standard Event Register to be set.

Device-specific errors report problems indirectly caused by commands or that are due to abnormal operation of the instrument. An error of this type will cause the Device Dependent Error Bit (bit 3) of the Standard Event Status Register to be set.

Query errors report communication bus errors during transmission of a response to a query command. An error of this type will cause the Query Error Bit (bit 2) of the Standard Event Status Register to be set.

Error bits in the Standard Event Status Register affect the Event Summary Bit (bit 5) of the Status Byte Register if the corresponding bits in the Event Status Enable register are set. Possible error responses can be found in the Operators Manual.

No response is available for query, or a response was not transmitted before a new command was received. \*CLS clears the error queue. \*RST does not clear the error queue.

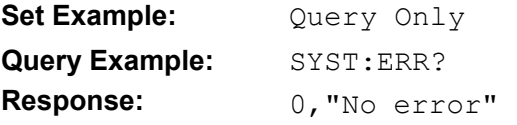

### *SYSTem:KLOCk <boolean>*

**Description:** Lock or unlock the front panel keys. <br obecant base 0 (unlocked), OFF, 1 (locked), or ON. The default is 0. \*RST unlocks the front panel keys.

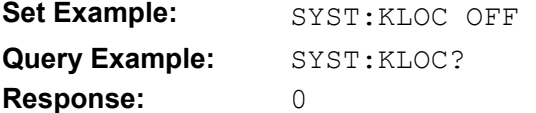

### *SYSTem:LANGuage <name>*

**Description:** Set Interface Protocol to Protocols available include SCPI (default), PACE6000, DPI515, DPI510, Ruska6000, CPC8000, CPC6000, CPC3000, PCS400, PPC4, PPC3, PPC2P, PPC2, PPC1.

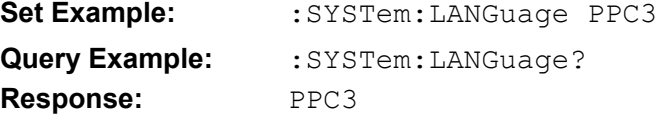

### *SYSTem:PRESet*

**Description:** Stop all automated tests and return to Measure mode.

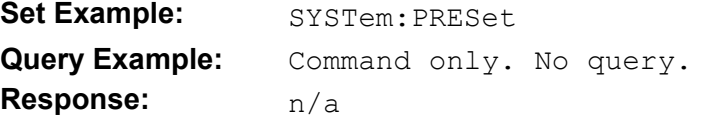

### *SYSTem:STACk OFF | MAIN | AUX1 | AUX2*

**Description:** Sets the stacking state of an individual chassis. The state should be set before chassis are connected or after they have been separated.

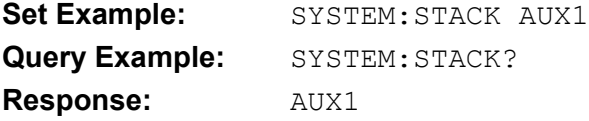

#### *SYSTem:TIME <hour>,<minute>,<second>*

**Description:** Set the clock time. <hour> is the present hour of the day, from 0 to 23. <minute> is the present minute, from 0 to 59. <second> is the present second, from 0 to 59. \*RST does not affect the clock time.

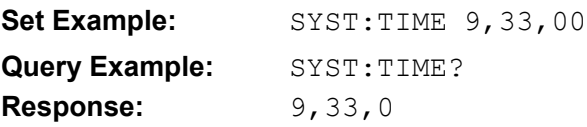

# *SYSTem:VERSion*

**Description:** Query the SCPI version. The return value is '1999.0'

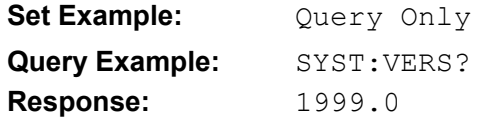

#### *TEST:PNEumatic*

**Description:** Start Pneumatic Self-Test **Set Example:** TEST:PNE **Query Example:** TEST:PNE? **Response:** 0

#### *TEST:STOP*

**Description:** Abort Pneumatic Self-Test **Set Example:** TEST:STOP Query Example: Command, no query version **Response:** n/a

#### *TEST:TUNE*

**Description:** Start Controller tune. This command is not available on the 8270A.

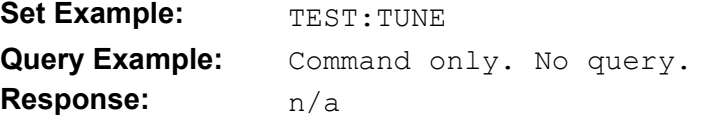

### *TEST:TUNE:PRESet*

**Description:** Reset the tuning of the PCM on the 8270A.

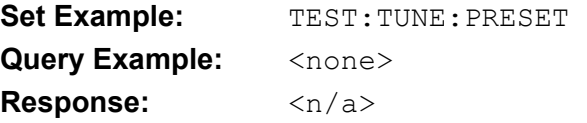

#### *UNIT:DEFine<n> <name>,<n>*

**Description:** Define one of four user units. <n> is 1 to 4. Pressure in kPa is multiplied by <n> to give displayed pressure.

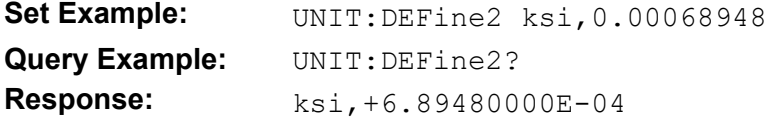

#### *UNIT:LENGth{MM | IN}*

**Description:** Set length units to mm or in.

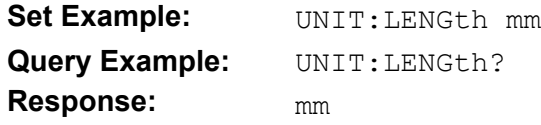

#### *UNIT:TEMPerature CEL*

**Description:** Set temperature units to Celsius. No other temperature units are supported.

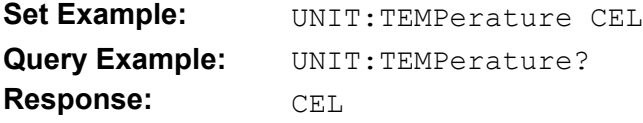

*UNIT[:PRESsure]* {KPA | BAR | PSI | KGF/CM2 | MMHG0C | CMHG0C | INHG0C | INHG60F | INH2O4C | CMH2O4C | INH2O20C | INH2O25C | FT | M | KNOT | KM/HR | MPA | PA | ATM | MBAR | HPA | MMH2O | INH2O60F | MTORR | TORR }

**Description:** Set the pressure unit. User-defined units may also be selected.

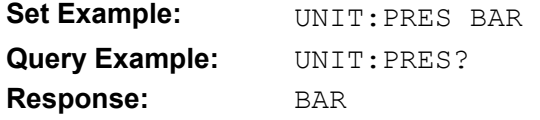

# *Emulation Commands Sets*

See the original equipment documentation for further information. Some commands may have limited functionality due to limitations of the 8270A.

Standby mode is not physically supported in these emulations as the 8270A does not have a test isolation valve.

The PMM in slot 5 is used as the primary sensor range for all emulations. Each description below has additional details about the relationship between PMM locations and emulation channel/range designations

If a PMM is to be used as a Barometer, it needs to be installed in Slot 1 and enabled on the front panel as an ATM reference.

Support for controllers that have a second controller channel/range is limited as the 8270A is a single physical controller and uses the PMM in slots 3 and 2 to emulate the second channel.

# *CPC8000, CPC6000, CPC3000, APC600*

The PMM installed in Slot 5 is used for channel 'A' primary sensor.

The PMM installed in Slot 4 is used for channel 'A' secondary sensor.

The PMM installed in Slot 3 is used for channel 'B' primary sensor.

The PMM installed in Slot 2 is used for channel 'B' secondary sensor.

The PMM installed in Slot 1 is used for channel 'A' or 'B' teritary sensor.

Turndowns are not available for any sensor.

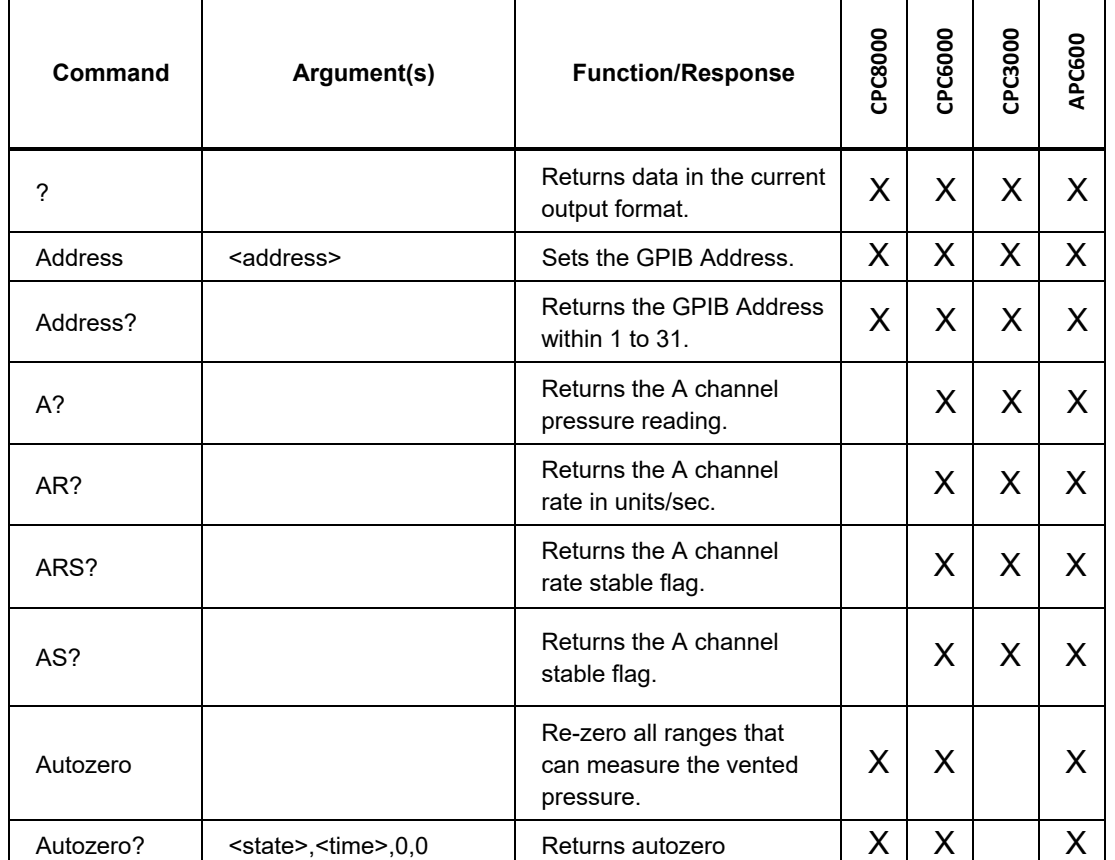

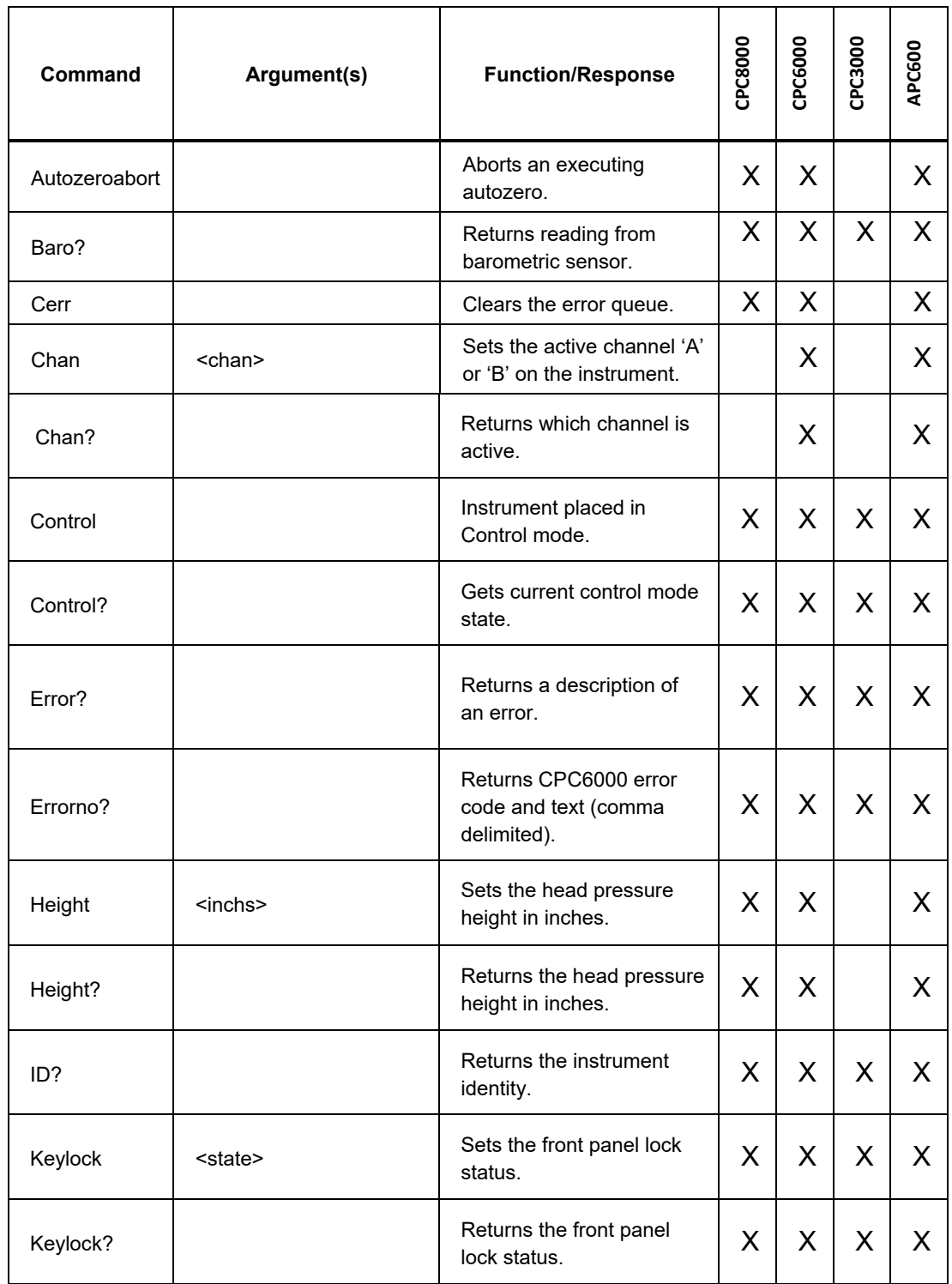

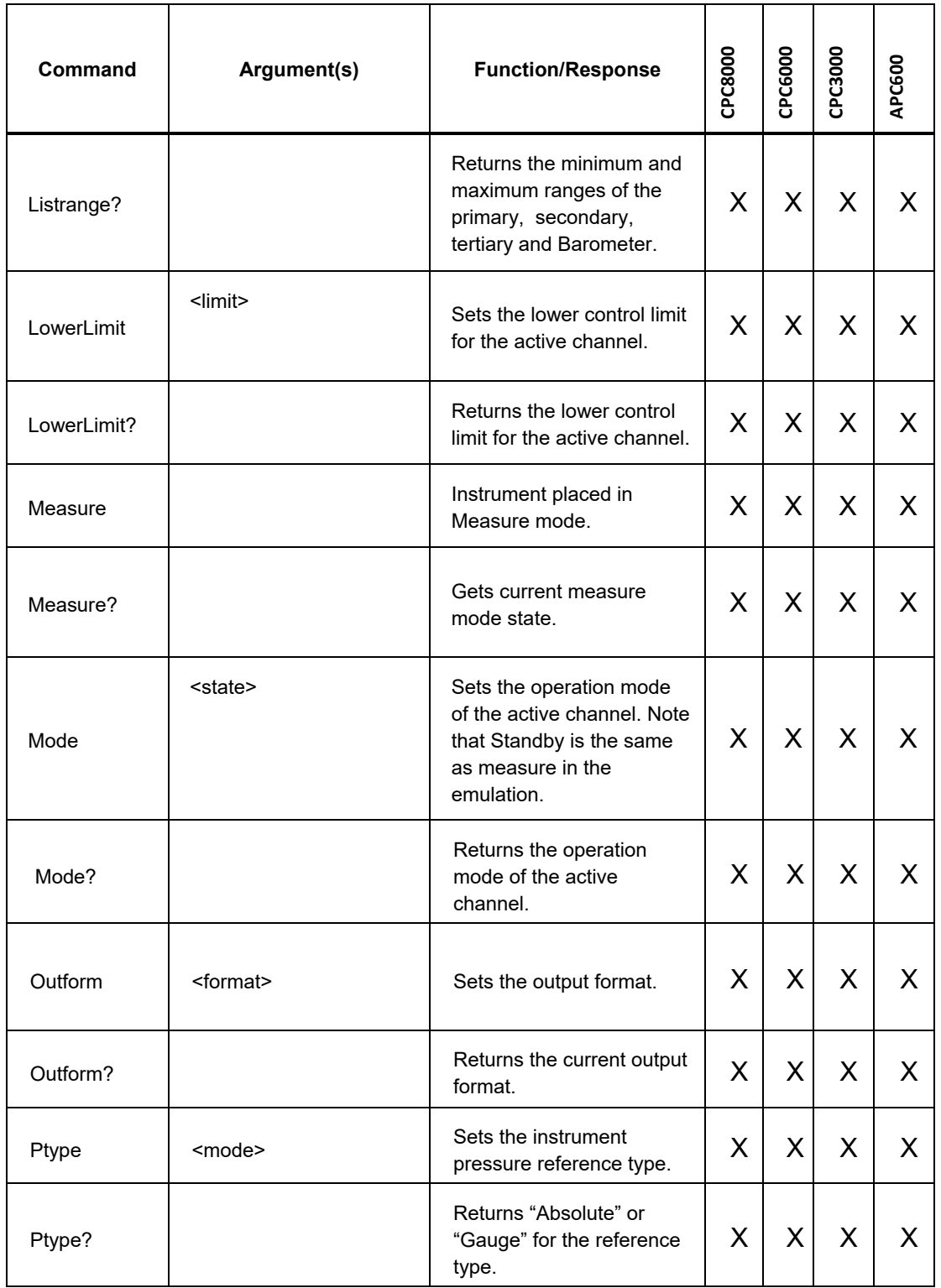

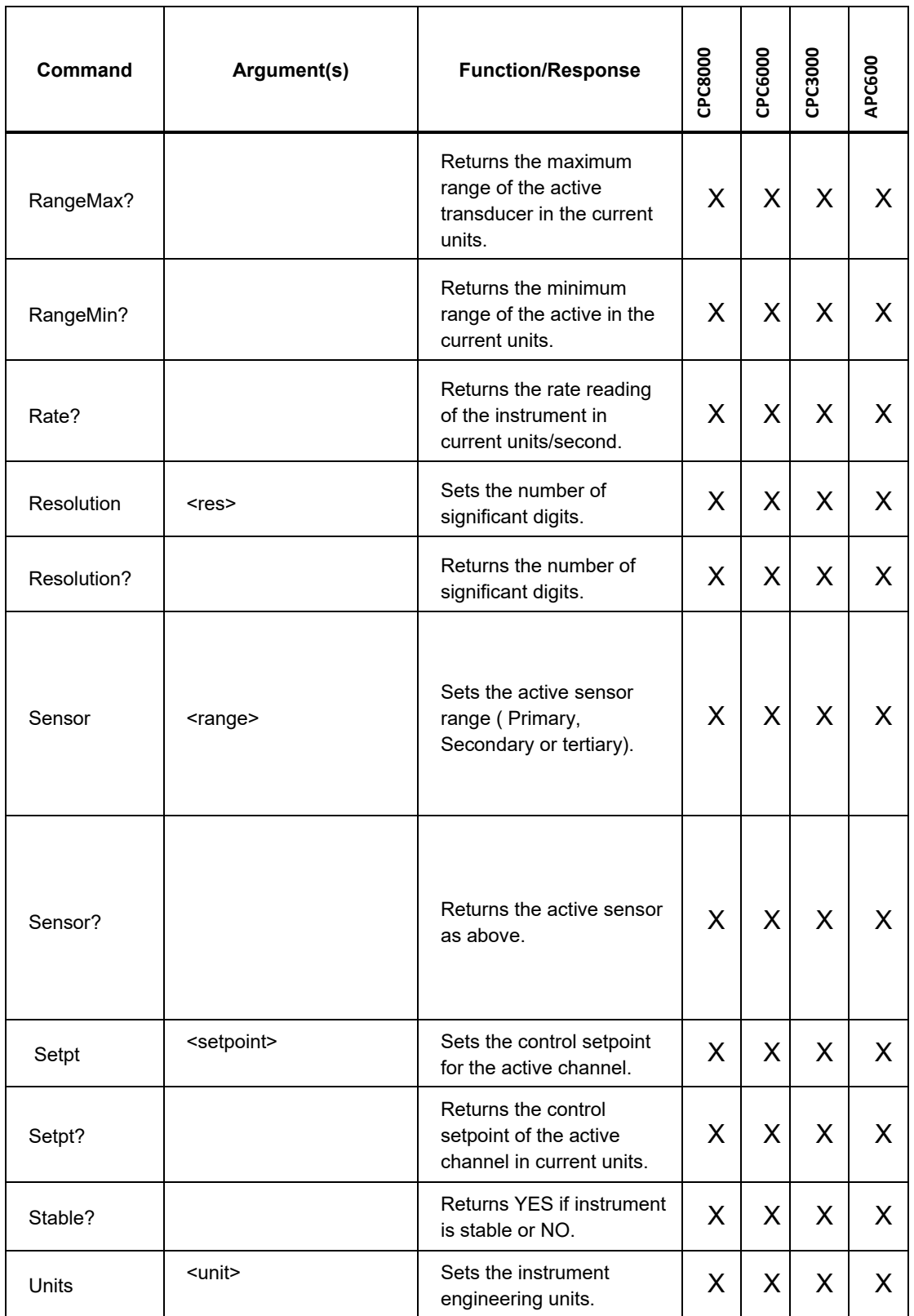

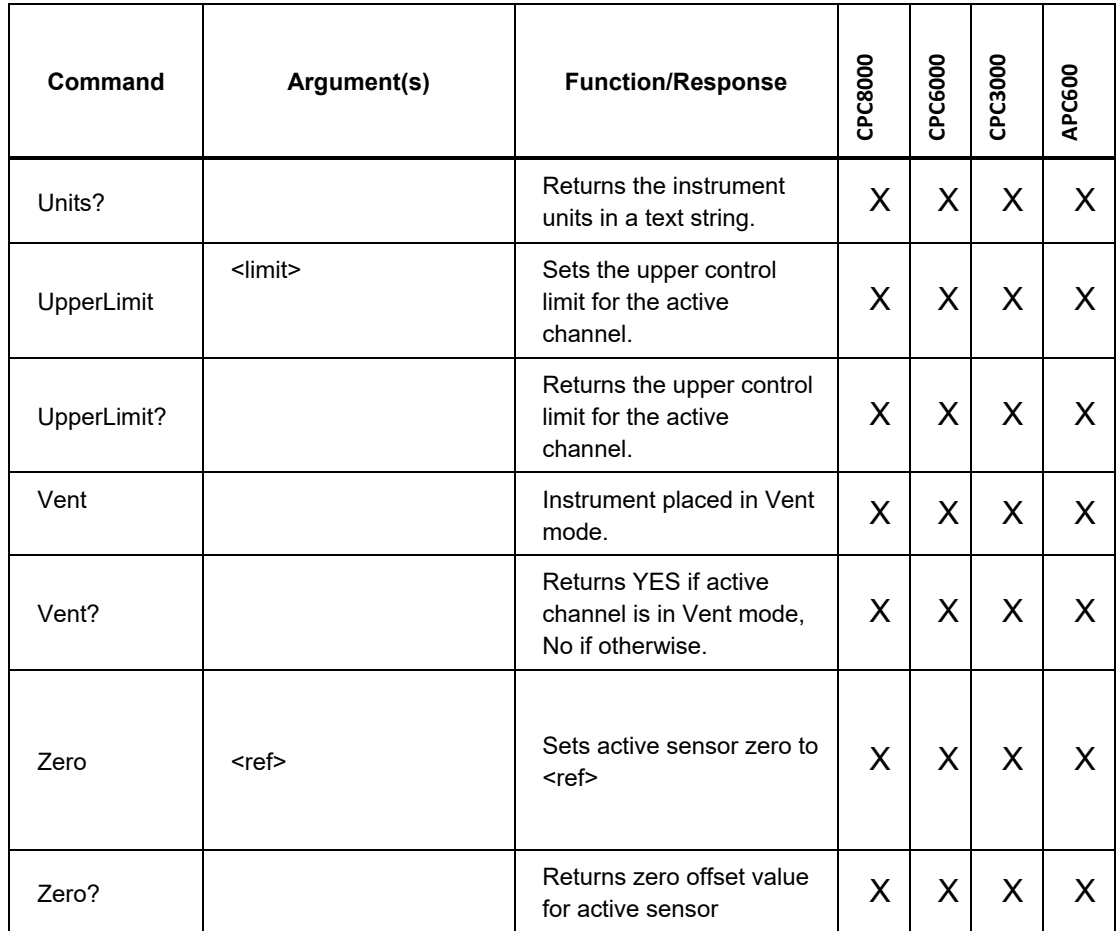

# *DPI510*

The PMM installed in Slot 5 is used for range 1 ("R1"). The PMM installed in Slot 4 is used for range 2 ("R2"). Secondary addressing, dialog mode or daisy chaining is not supported.

Interrupt packets and preset setpoints are not supported.

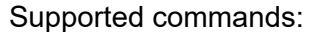

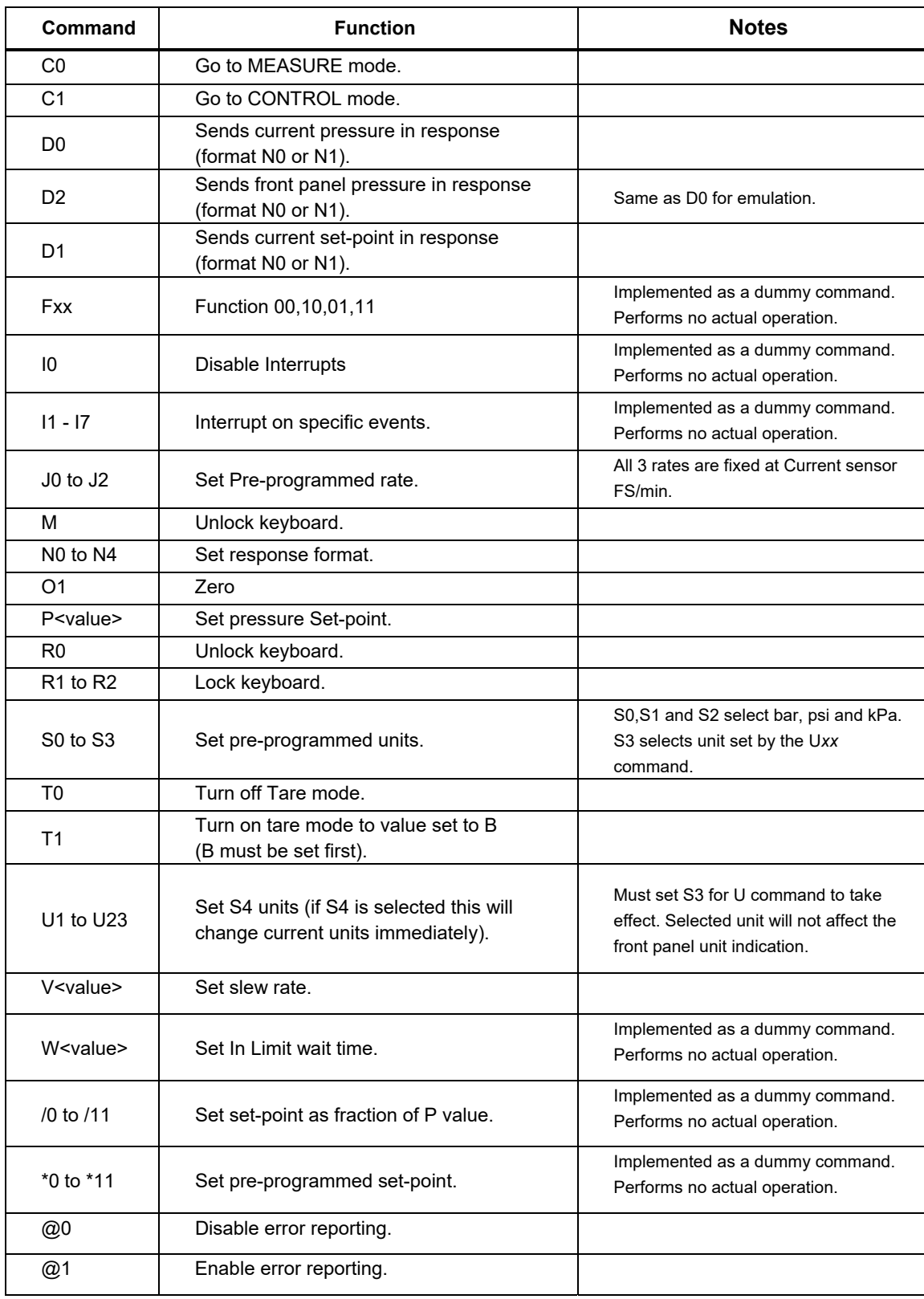

# *PCS400*

The PMM installed in Slot 5 is used for range 1. The PMM installed in Slot 4 is used for range 2.

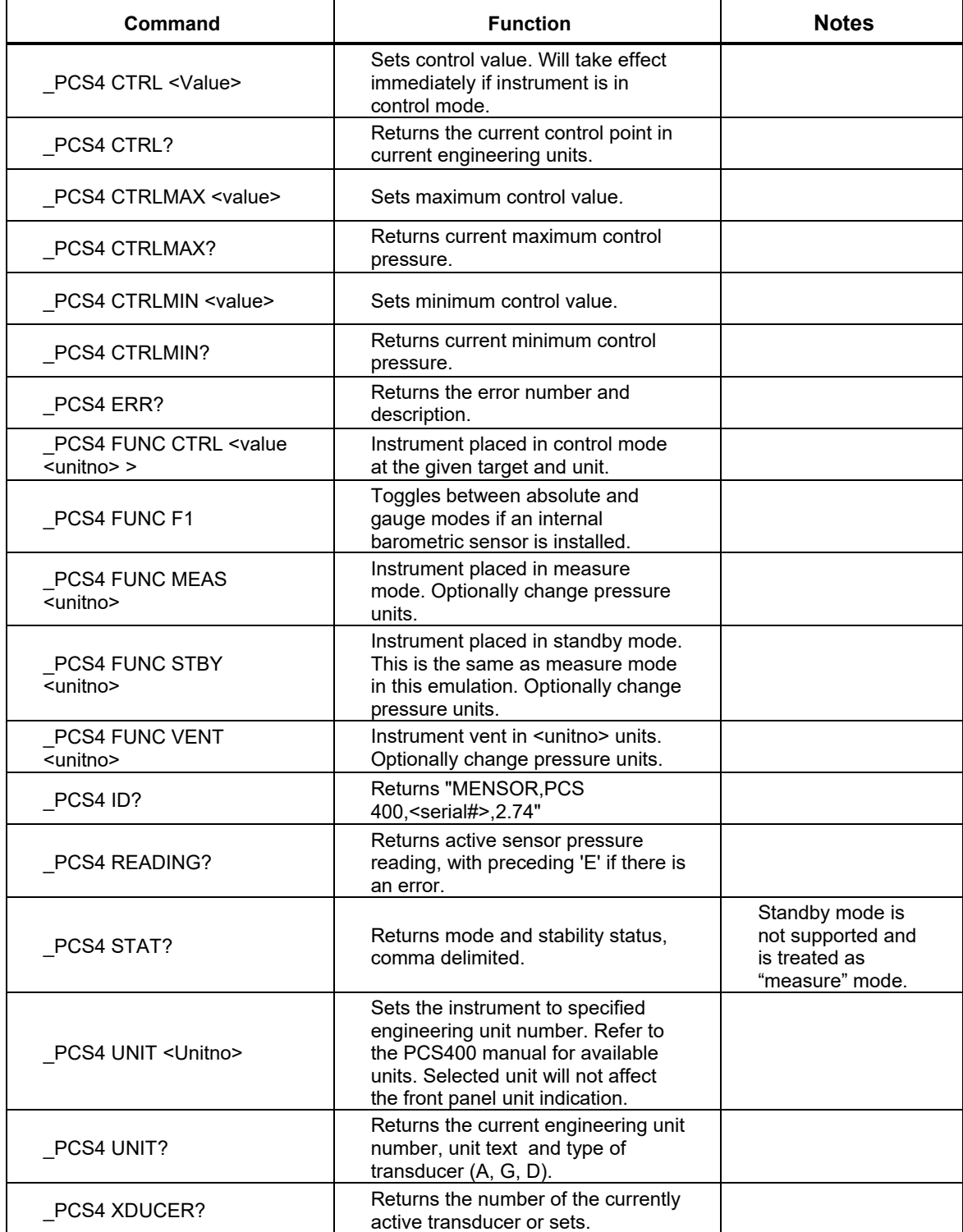

# *PPC3, PPC4, PPCK, PPCK+ and PPCH-G*

The PMM installed in Slot 5 is used for the PPC primary/IH sensor and the PMM installed in Slot 4 is used for the PPC secondary/IL sensor.

PPC1 and PPC2+ emulations are also supported, and are like the PPCK emulation.

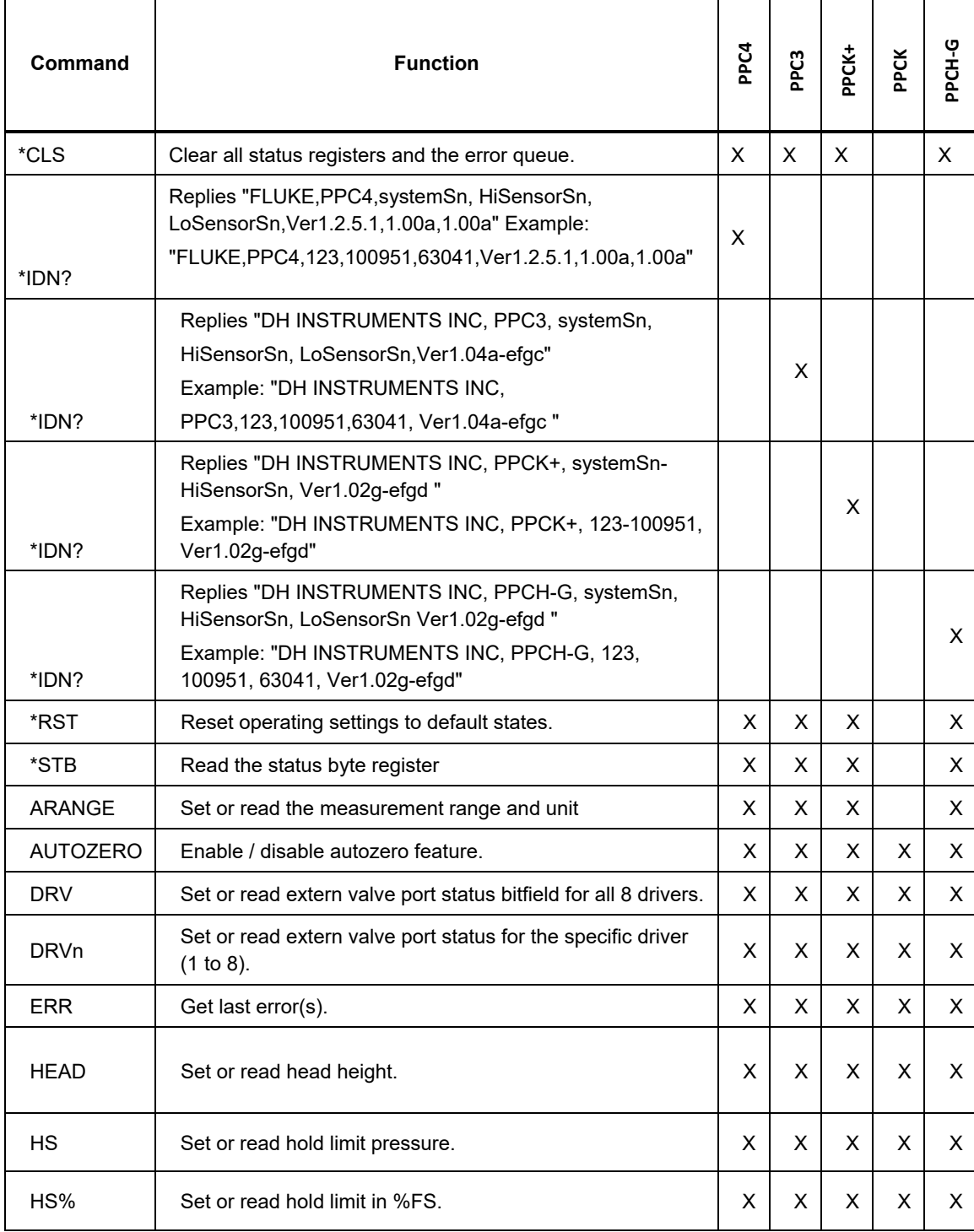

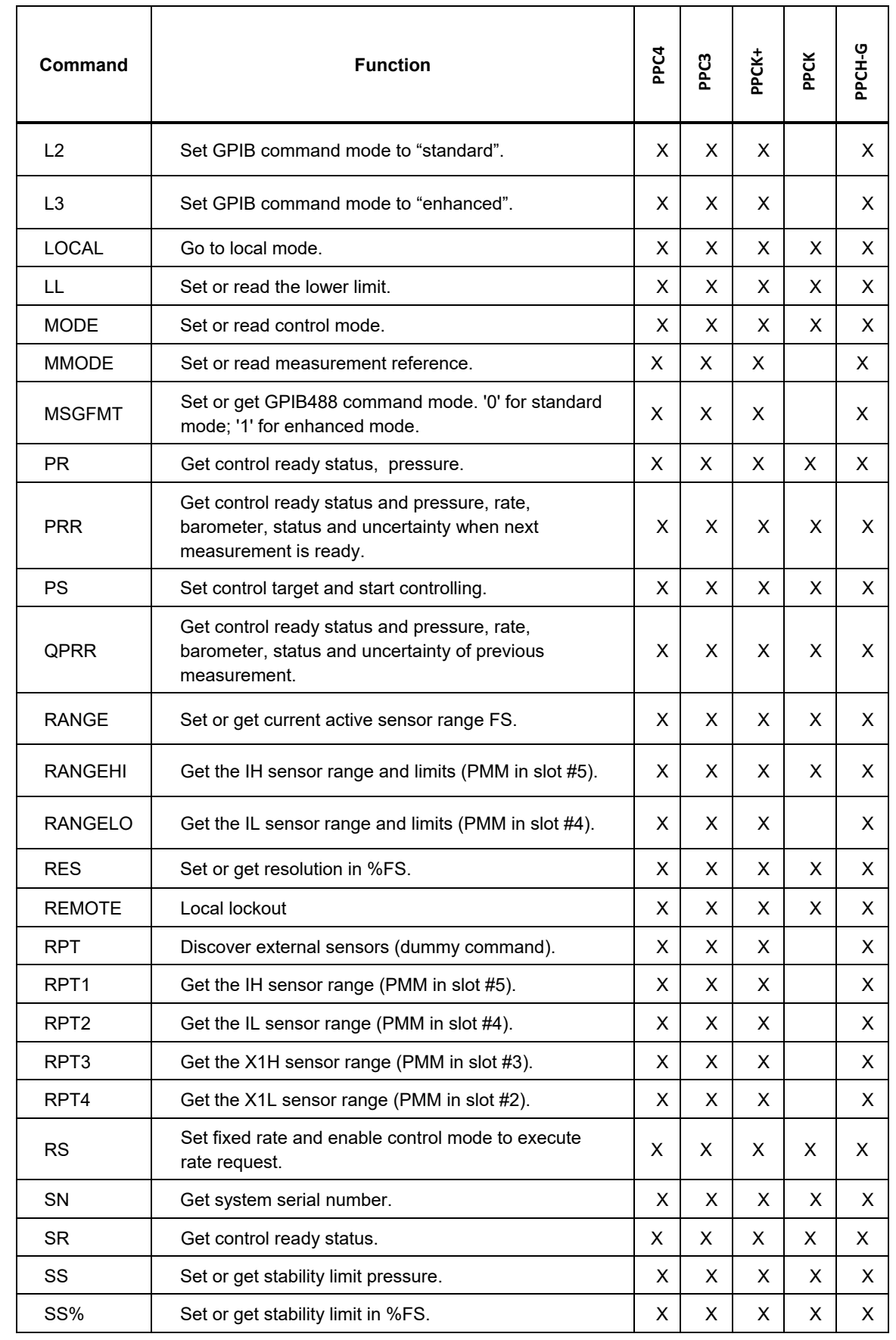

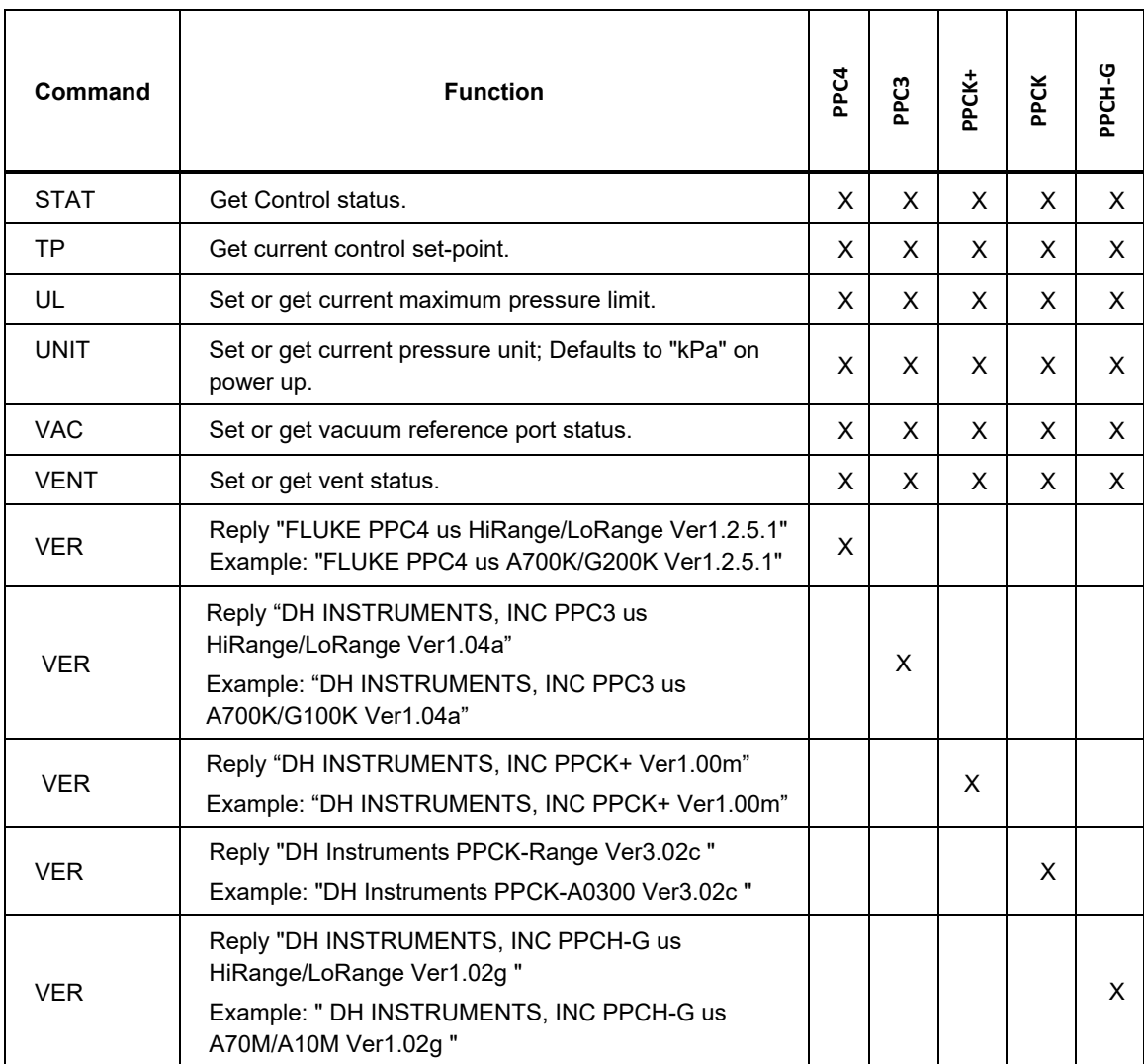

# *Pace6000*

The PMM installed in Slot #5 is used for controller channel 1, while the PMM installed in Slot 4 is used for controller channel 2.

Support for channel 2 is limited as the 8270A is a single physical controller, and uses the PMM in slot 4 to emulate the second channel.

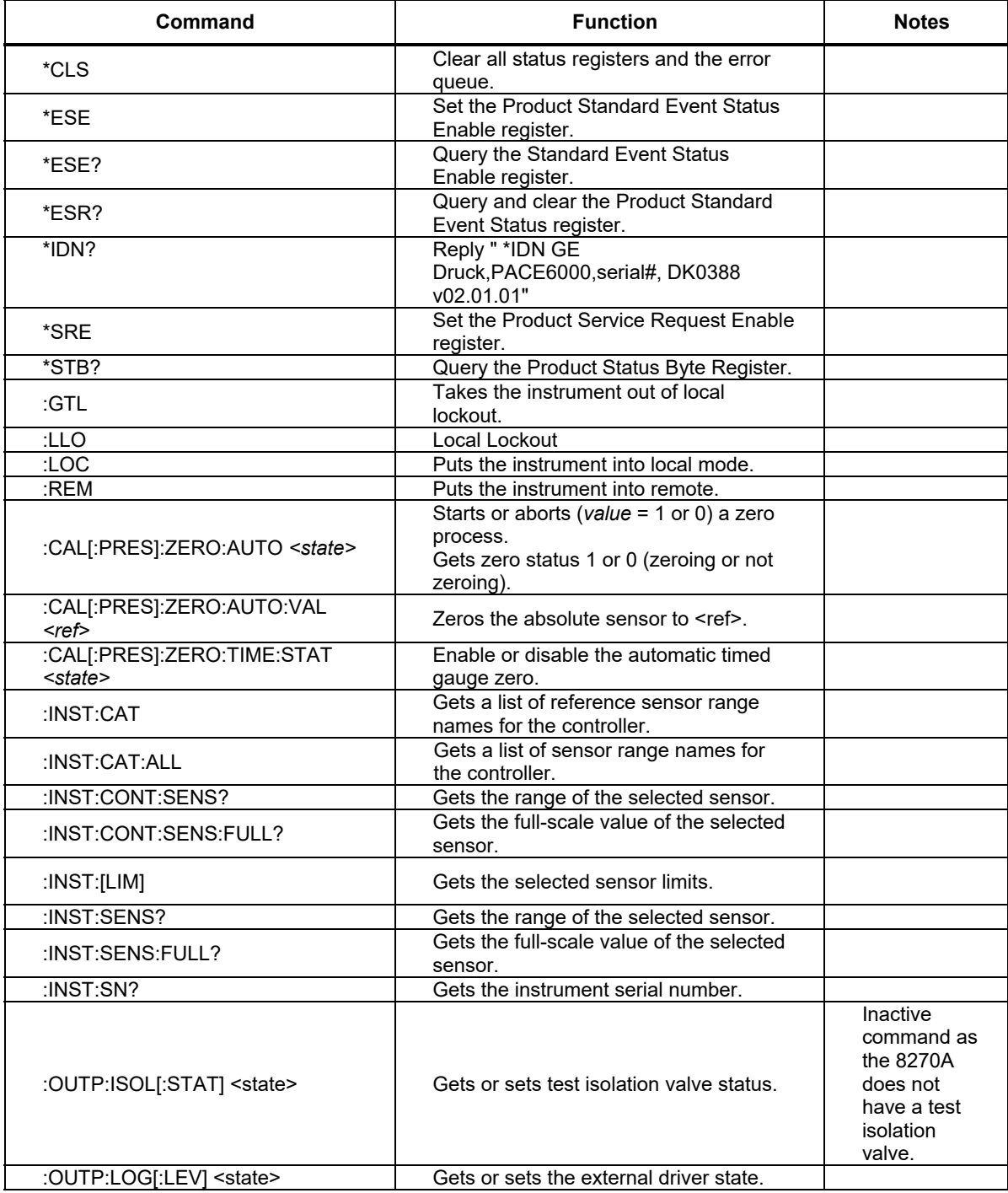

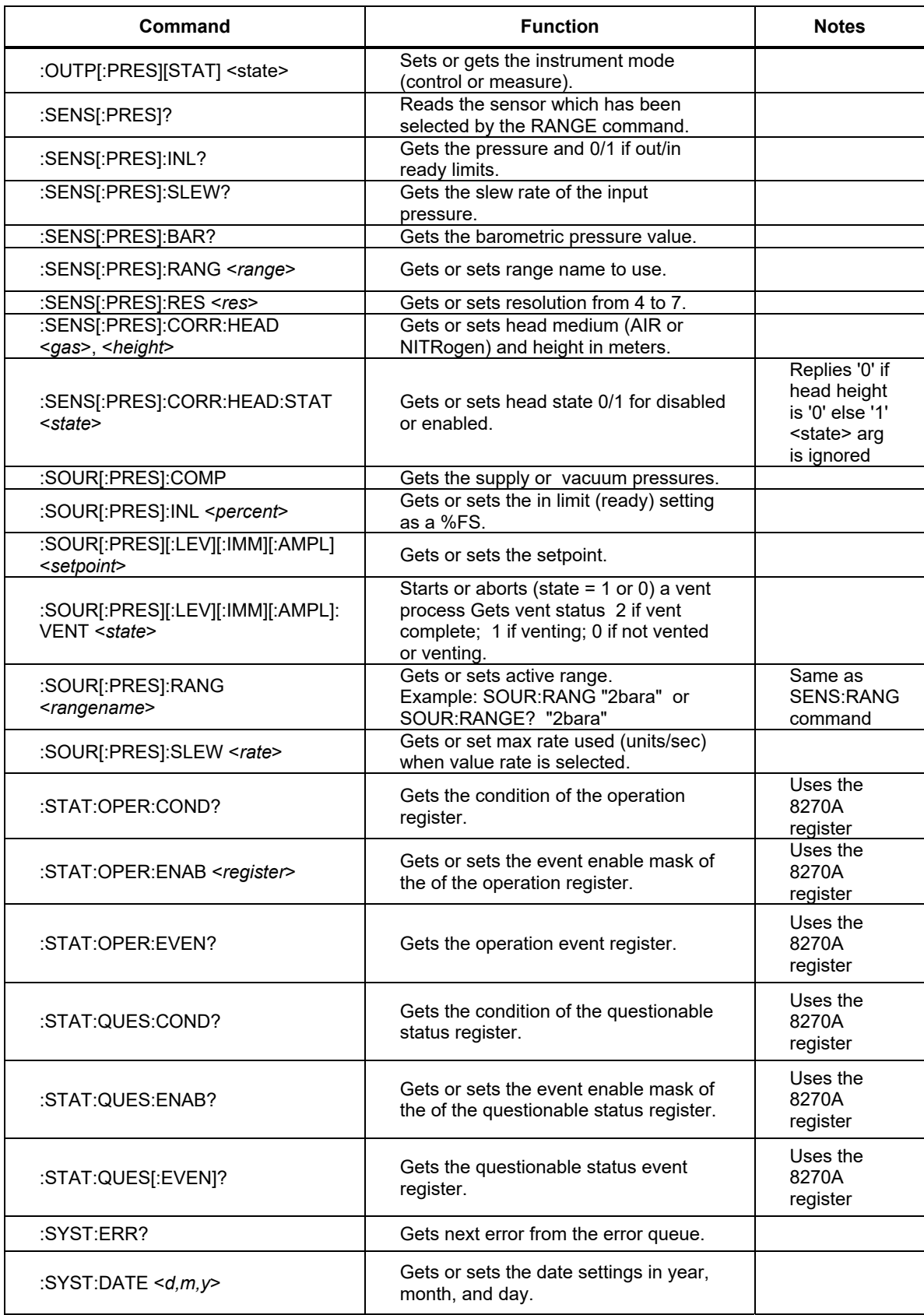

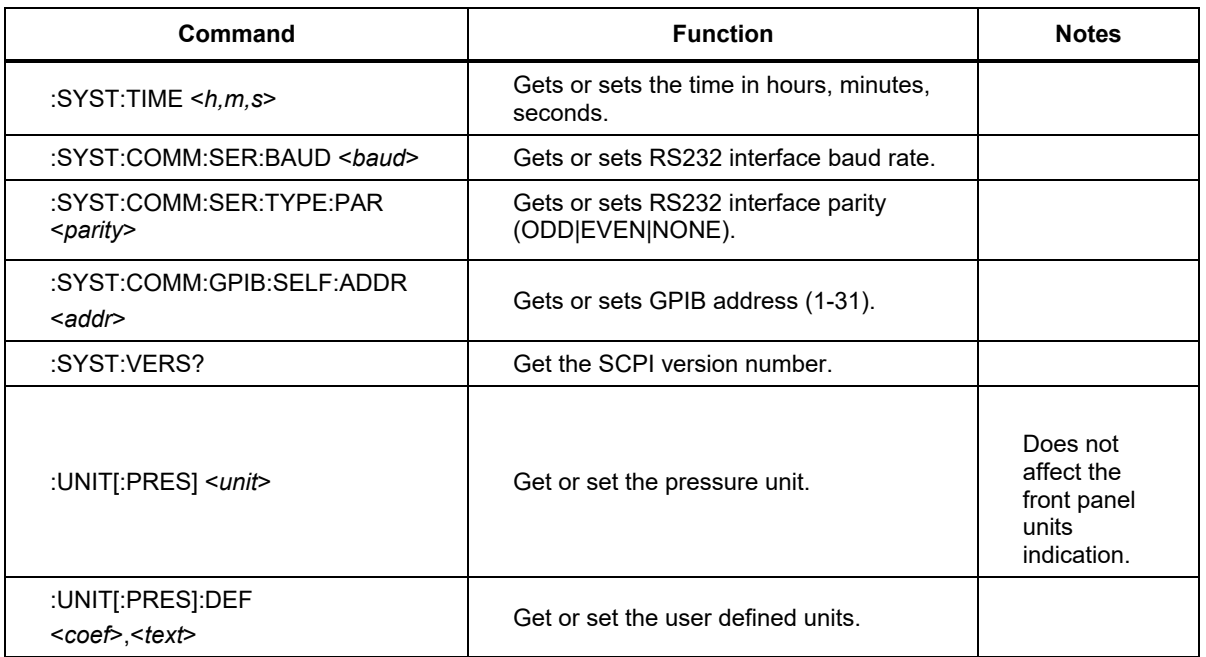

# *DPI515*

The PMM installed in Slot 5 is used for controller range 1, while the PMM installed in Slot 4 is used for controller range 2.

Support for range 2 is limited as the 8270A is a single physical controller, and uses the PMM in slot 4 to emulate the second range.

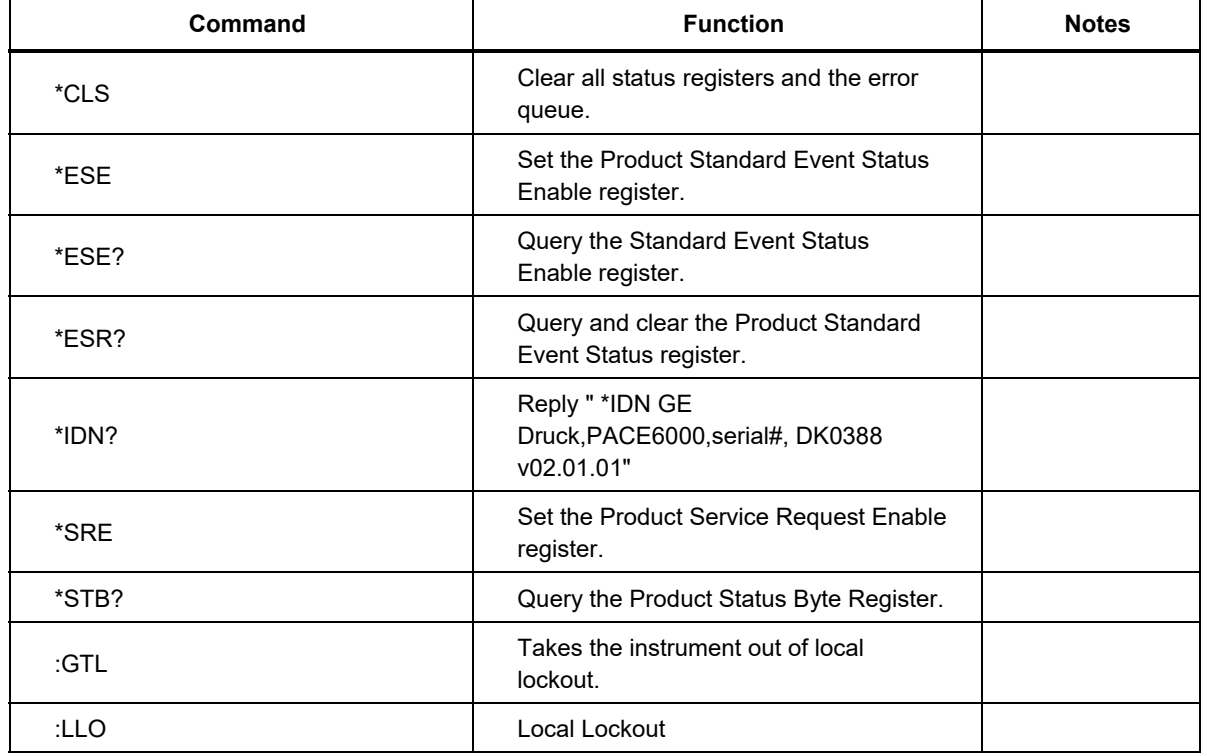

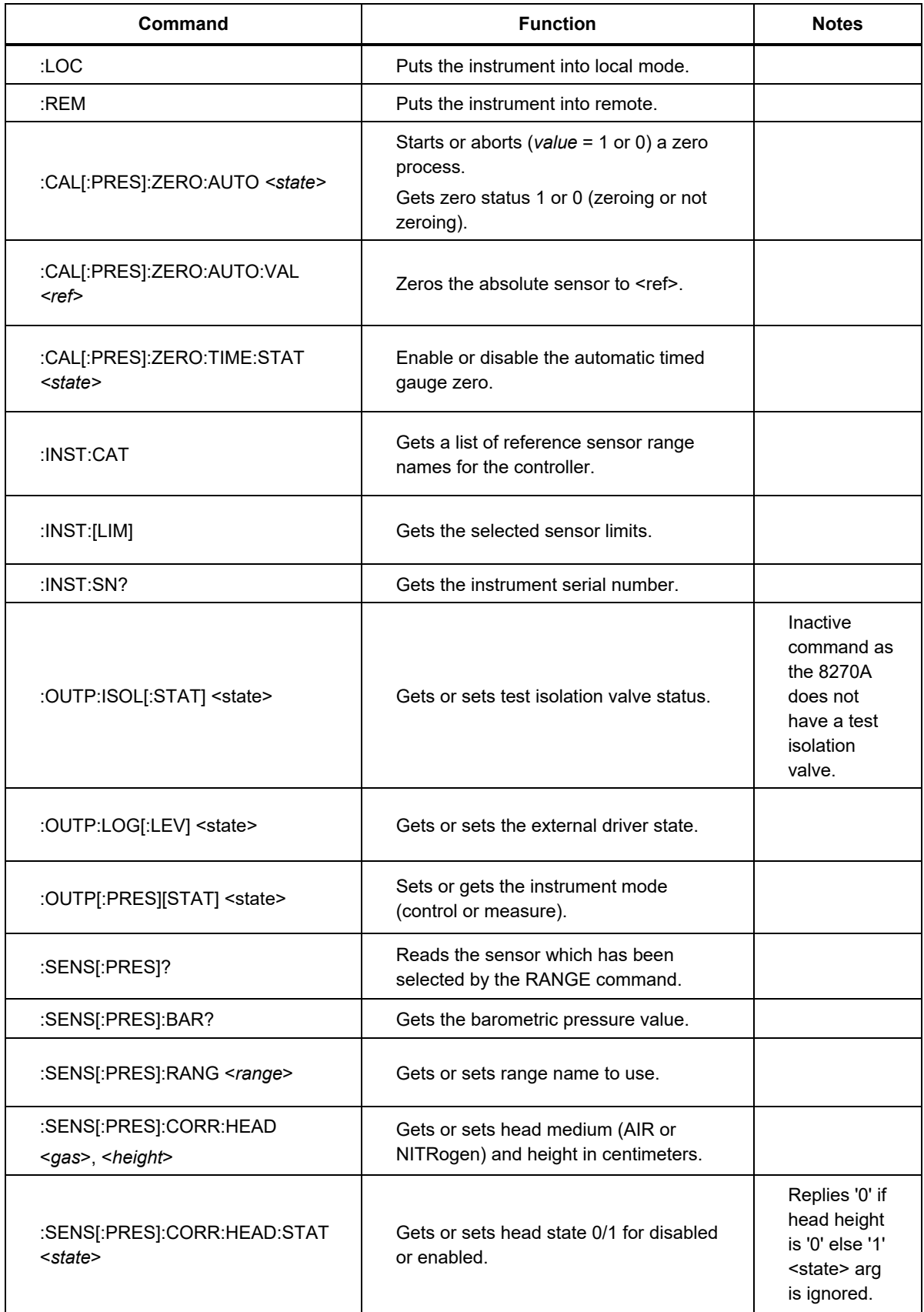

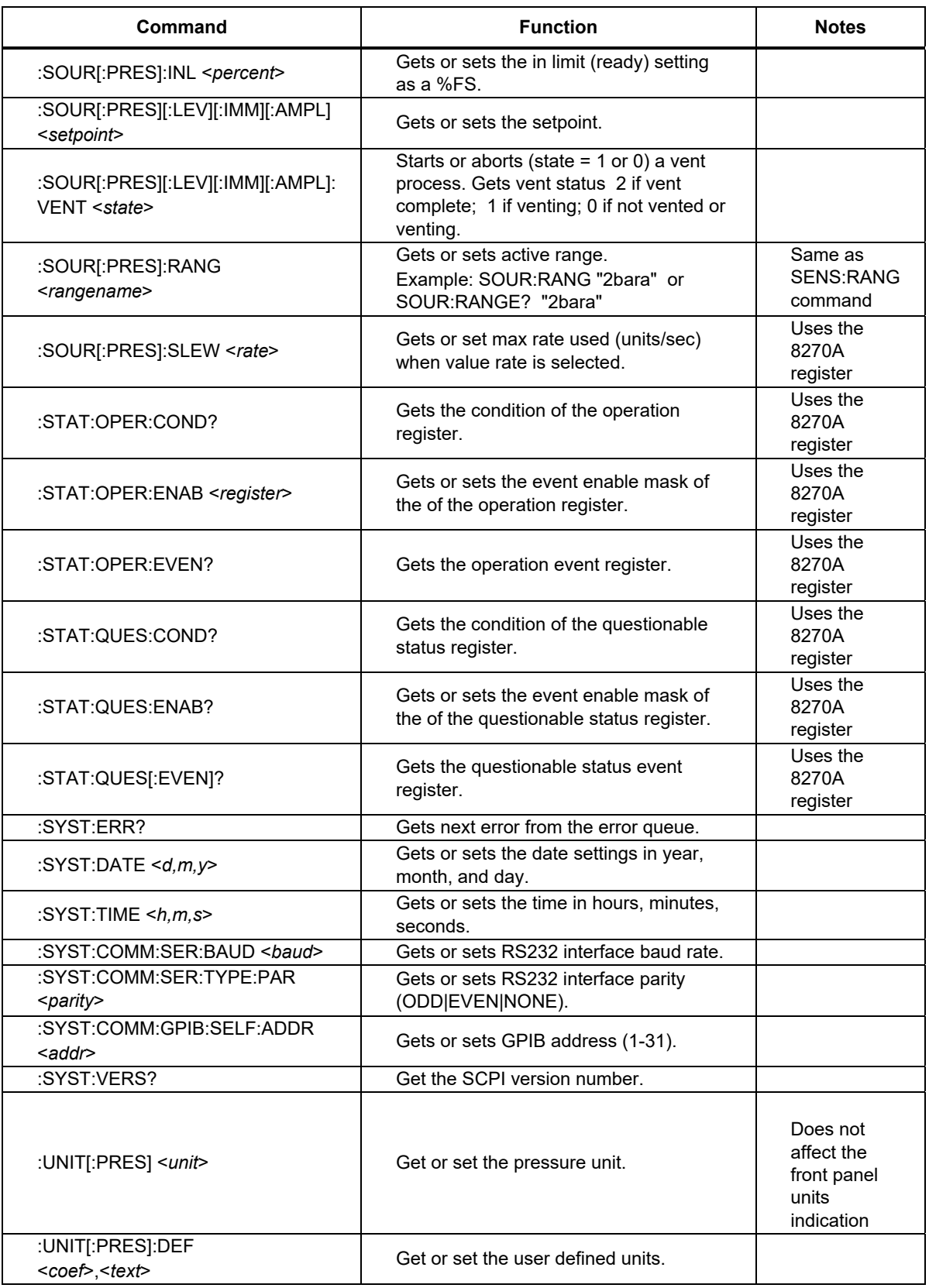